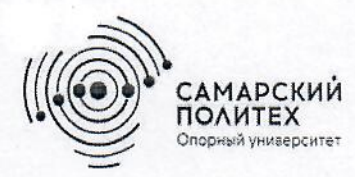

Министерство науки и высшего образования Российской Федерации Федеральное государственное бюджетное образовательное учреждение высшего образования «Самарский государственный технический университет» (ФГБОУ ВО «СамГТУ») Филиал ФГБОУ ВО «СамГТУ» в г. Белебее Республики Башкортостан

PASOR ТВЕРЖДАЮ иректор филиала ФГБОУ ВО «СамГТУ» Велебее Республики Башкортостан Л.М. Инаходова 25.05.2023 г.

# РАБОЧАЯ ПРОГРАММА ДИСЦИПЛИНЫ (МОДУЛЯ)

# Б1.0.03.01 «Прикладная механика»

Код и направление подготовки (специальность)

Направленность (профиль)

Квалификация

Форма обучения

Год начала подготовки

Выпускающая кафедра

Кафедра-разработчик

Объем дисциплины, ч. / з.е.

Форма контроля (промежуточная аттестация)

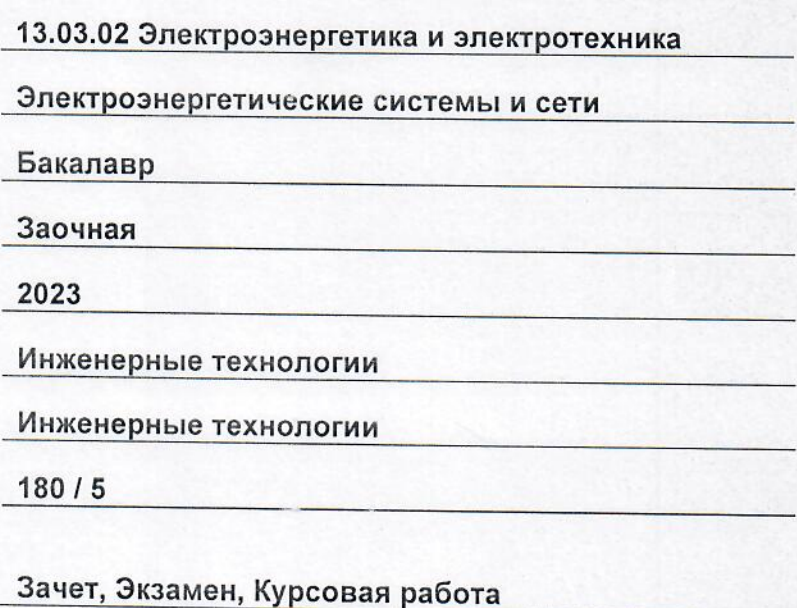

Белебей 2023 г.

Рабочая программа дисциплины (далее - РПД) разработана в соответствии с требованиями ФГОС ВО по направлению подготовки (специальности) 13.03.02 «Электроэнергетика и электротехника», утвержденного приказом Министерства образования и науки Российской Федерации от 28.02.2018 № 144, и соответствующего учебного плана.

Разработчик РПД:

старший преподаватель (должность, степень, ученое звание) Need (подпись)

О.Н. Ченцова  $(OMO)$ 

РПД рассмотрена и одобрена на заседании кафедры 25.05.2023 г., протокол № 6.

Заведующий кафедрой

к.т.н., доцент (степень, ученое звание, подпись)

А.А. Цынаева  $(OMO)$ 

СОГЛАСОВАНО:

Руководитель образовательной программы

доцент, к.т.н. (степень, ученое звание

Е.А. Кротков  $(OMO)$ 

# **СОДЕРЖАНИЕ**

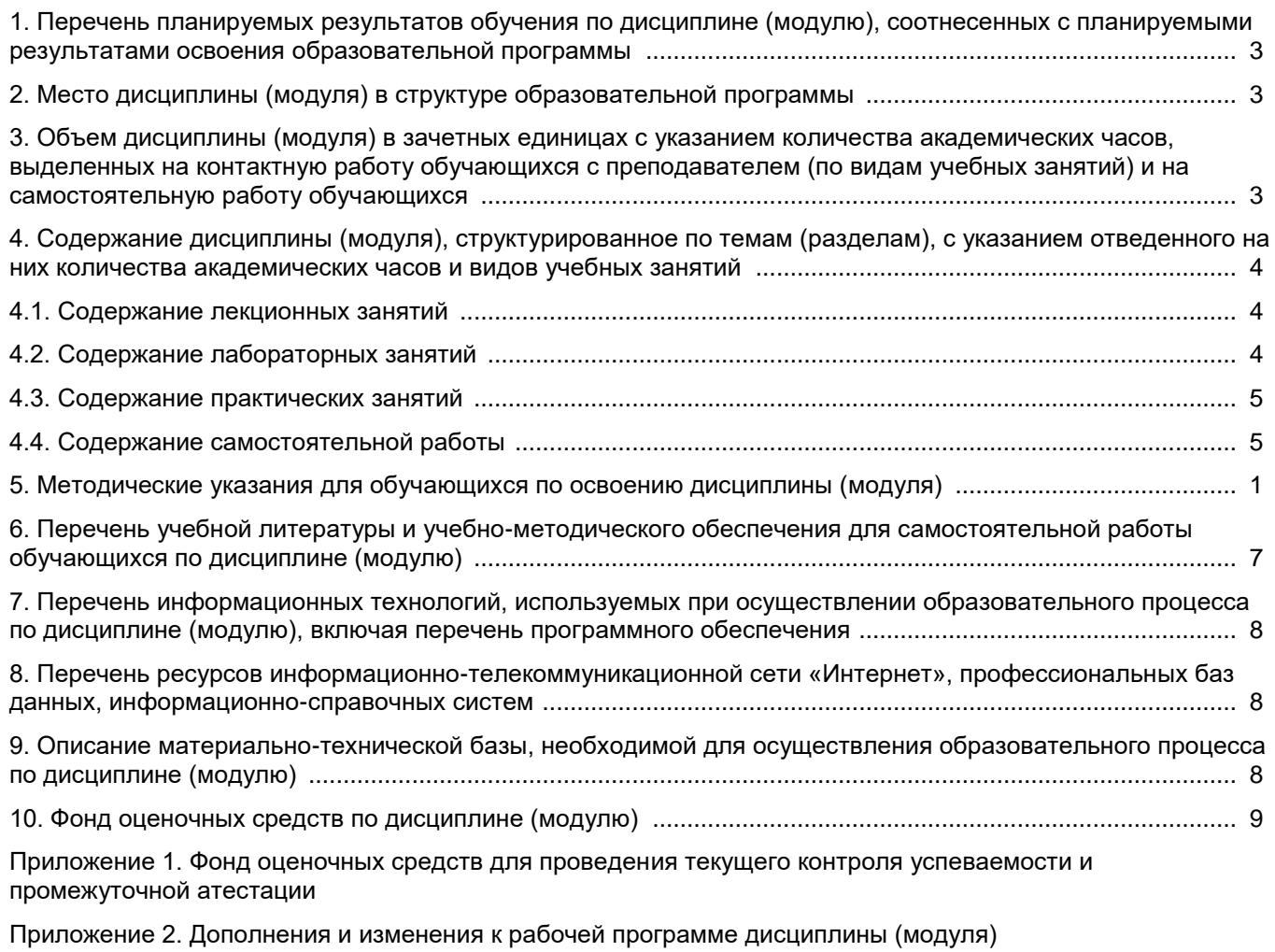

[Приложение 3. Аннотация рабочей программы дисциплины](#page-33-0) 

# <span id="page-3-0"></span>1. Перечень планируемых результатов обучения по дисциплине (модулю), соотнесенных с планируемыми результатами освоения образовательной программ

# Универсальные компетенции

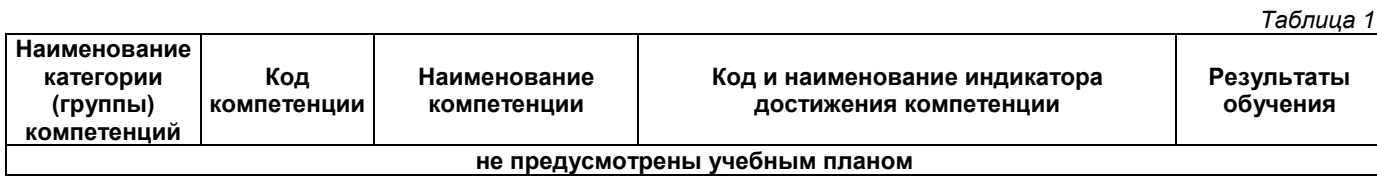

# Общепрофессиональные компетенции

Таблица 2

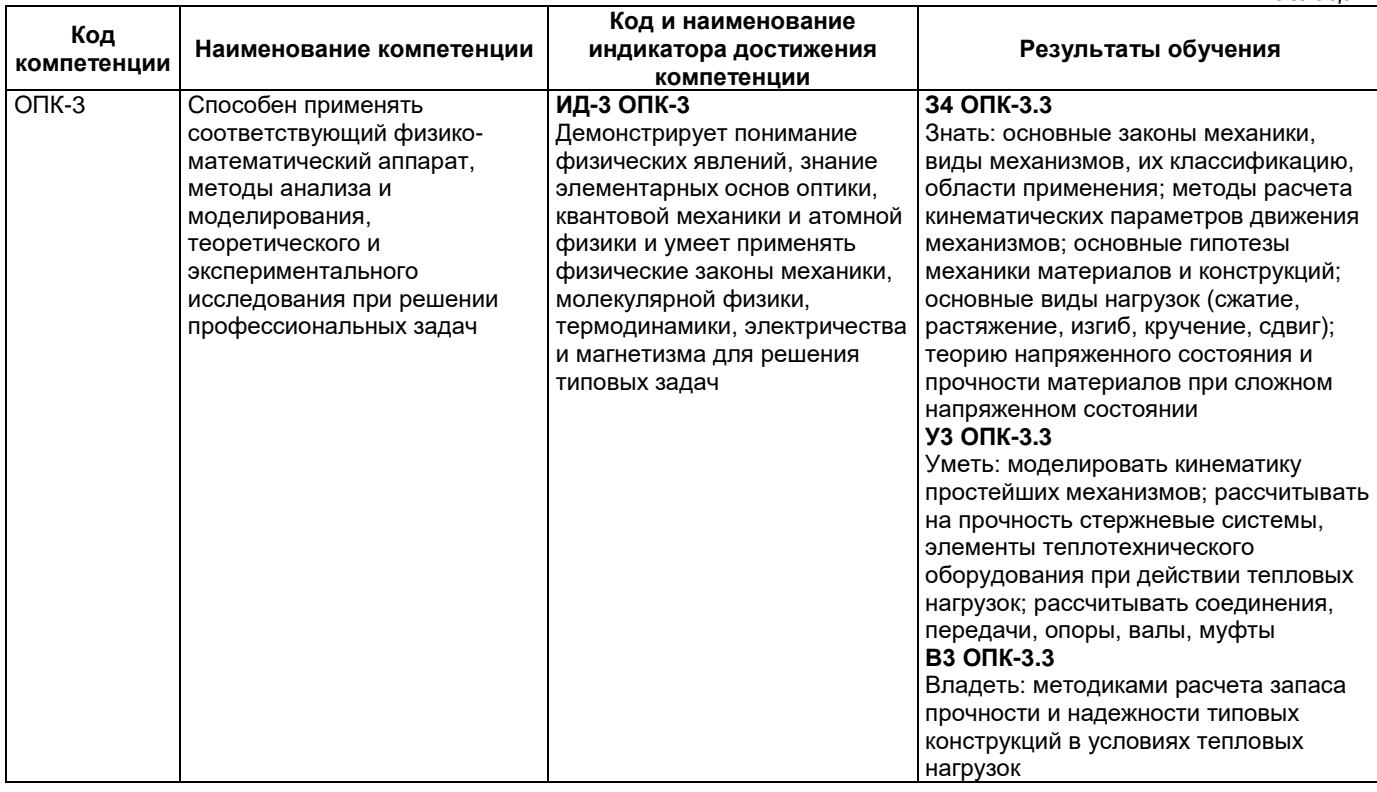

# Профессиональные компетенции

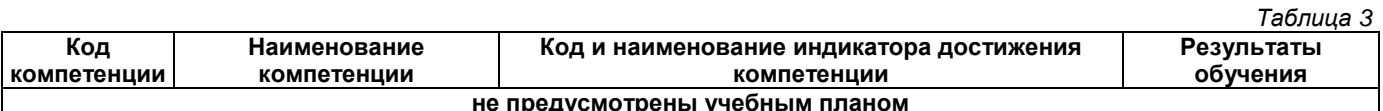

# 2. Место дисциплины (модуля) в структуре образовательной программы

Место дисциплины в структуре образовательной программы: обязательная часть.

<span id="page-3-1"></span>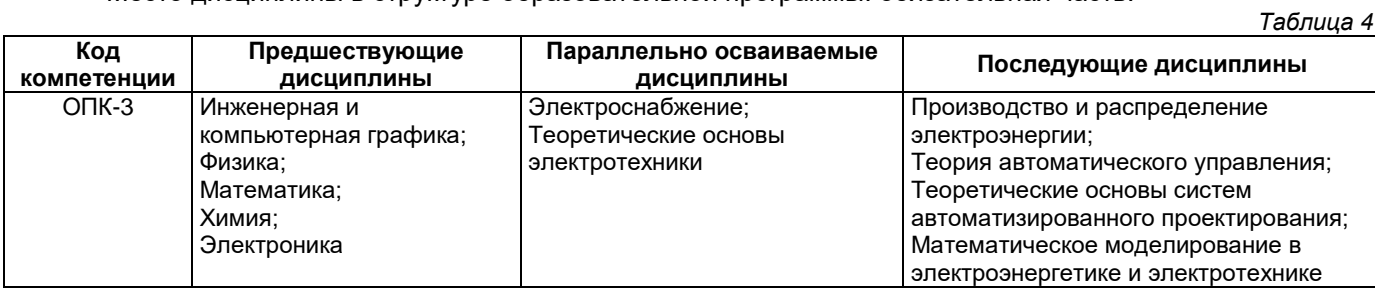

# <span id="page-3-2"></span>3. Объем дисциплины в зачетных единицах с указанием количества академических часов, выделенных на контактную работу обучающихся с преподавателем (по видам учебных занятий) и на самостоятельную работу обучающихся

Таблица 5

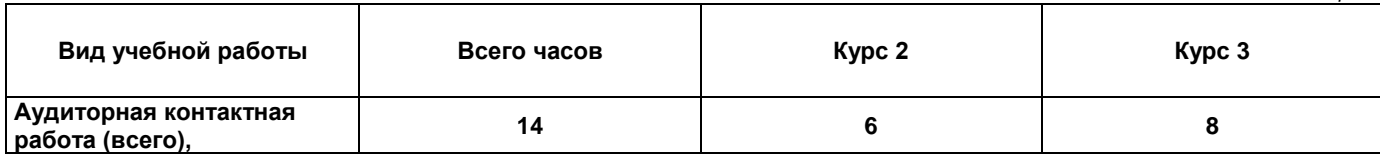

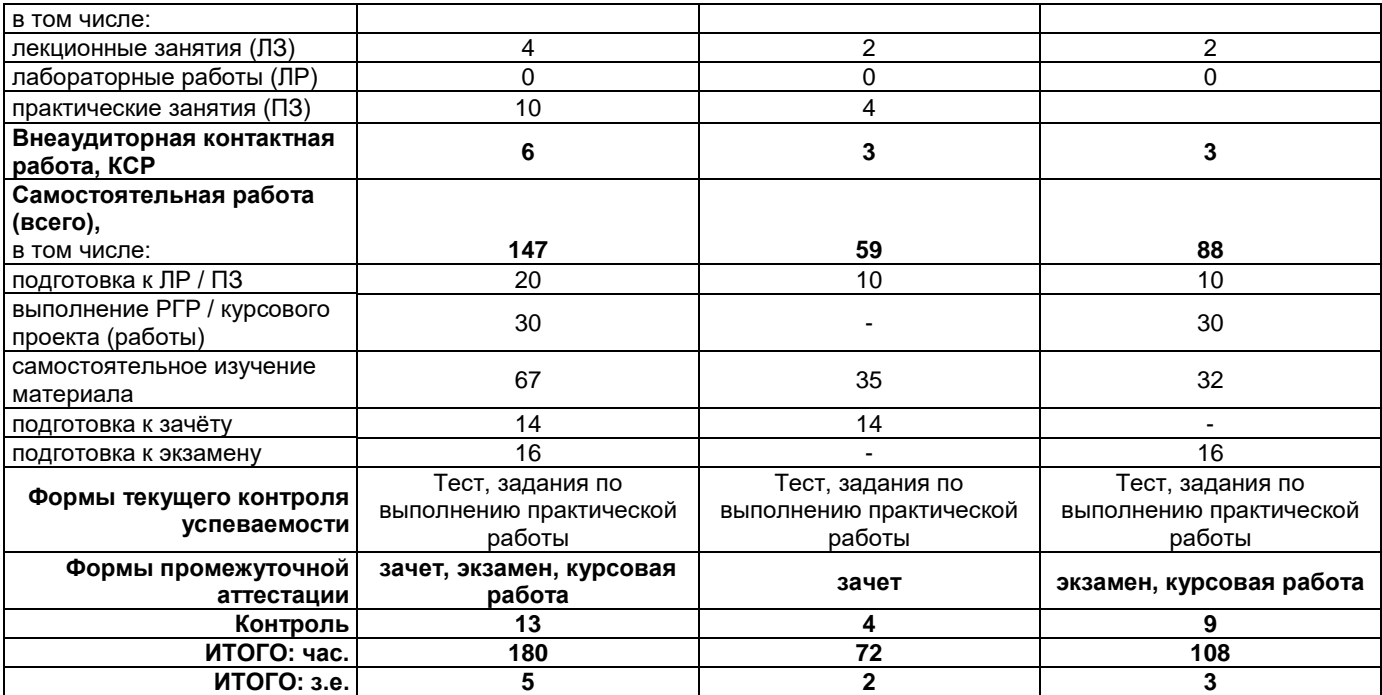

### <span id="page-4-0"></span>**4. Содержание дисциплины, структурированное по темам (разделам), с указанием отведенного на них количества академических часов и видов учебных занятий**

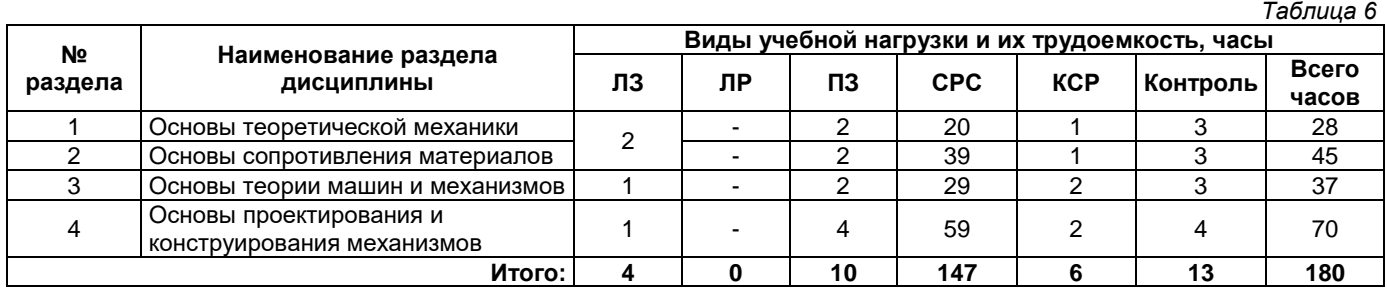

# **4.1. Содержание лекционных занятий**

<span id="page-4-1"></span>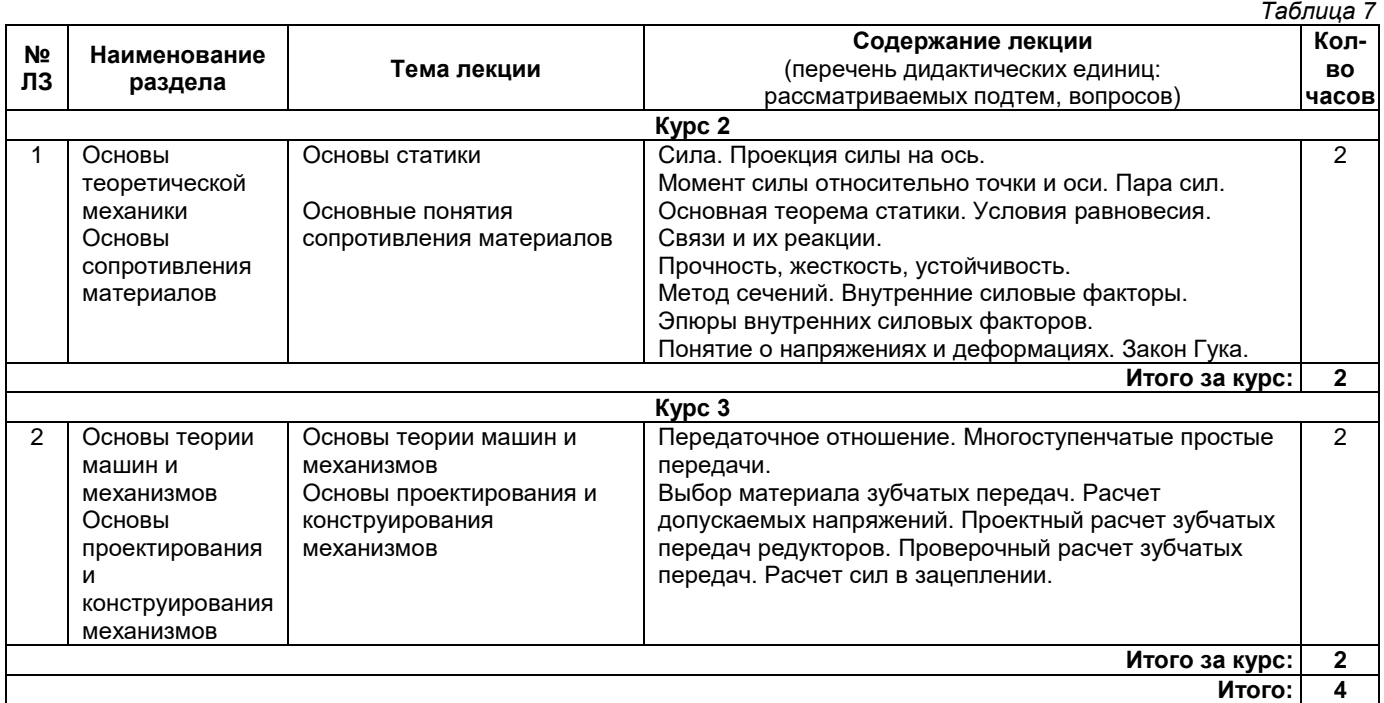

# **4.2. Содержание лабораторных занятий**

<span id="page-4-2"></span>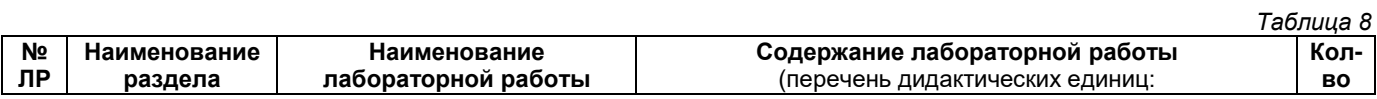

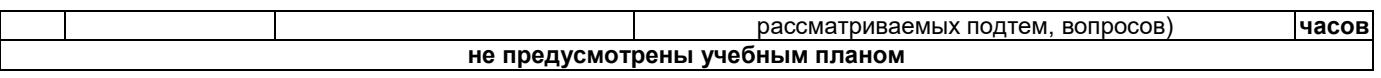

# **4.3. Содержание практических занятий**

<span id="page-5-0"></span>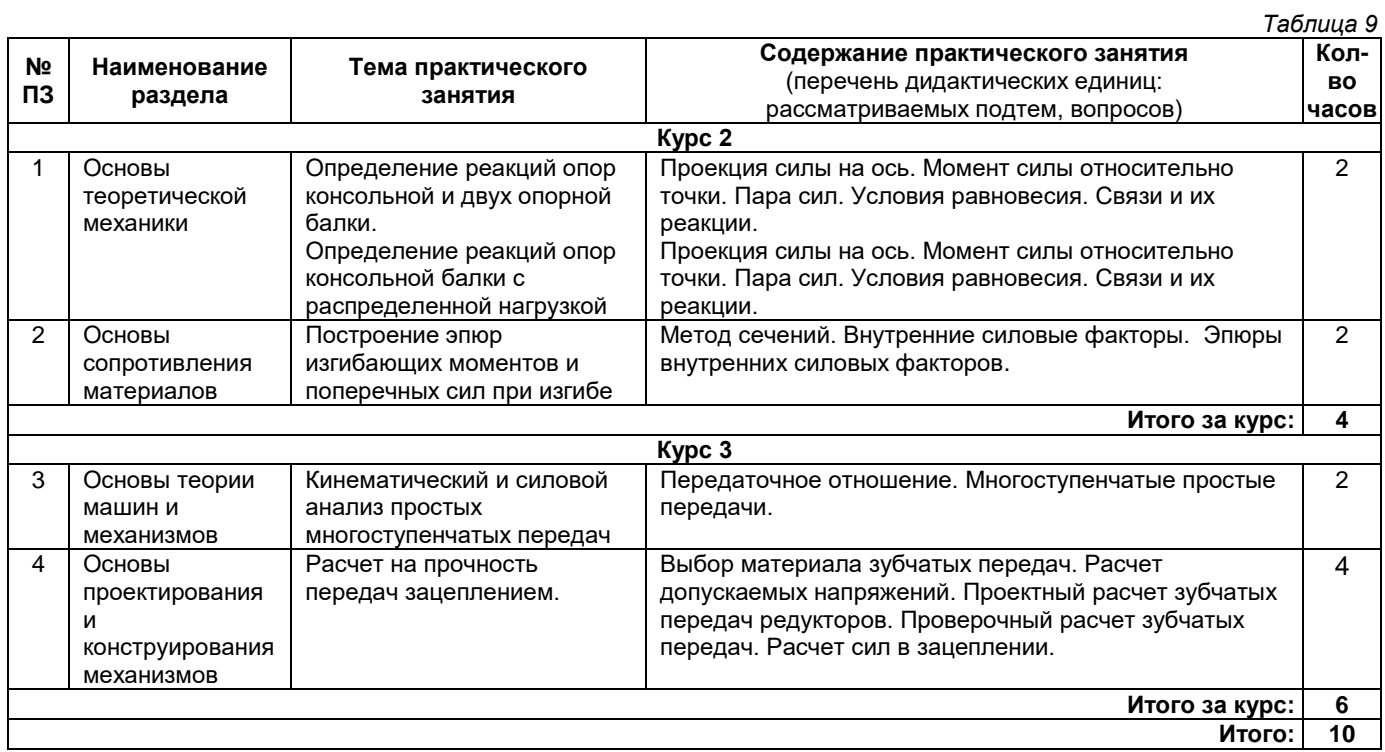

# **4.4. Содержание самостоятельной работы**

<span id="page-5-1"></span>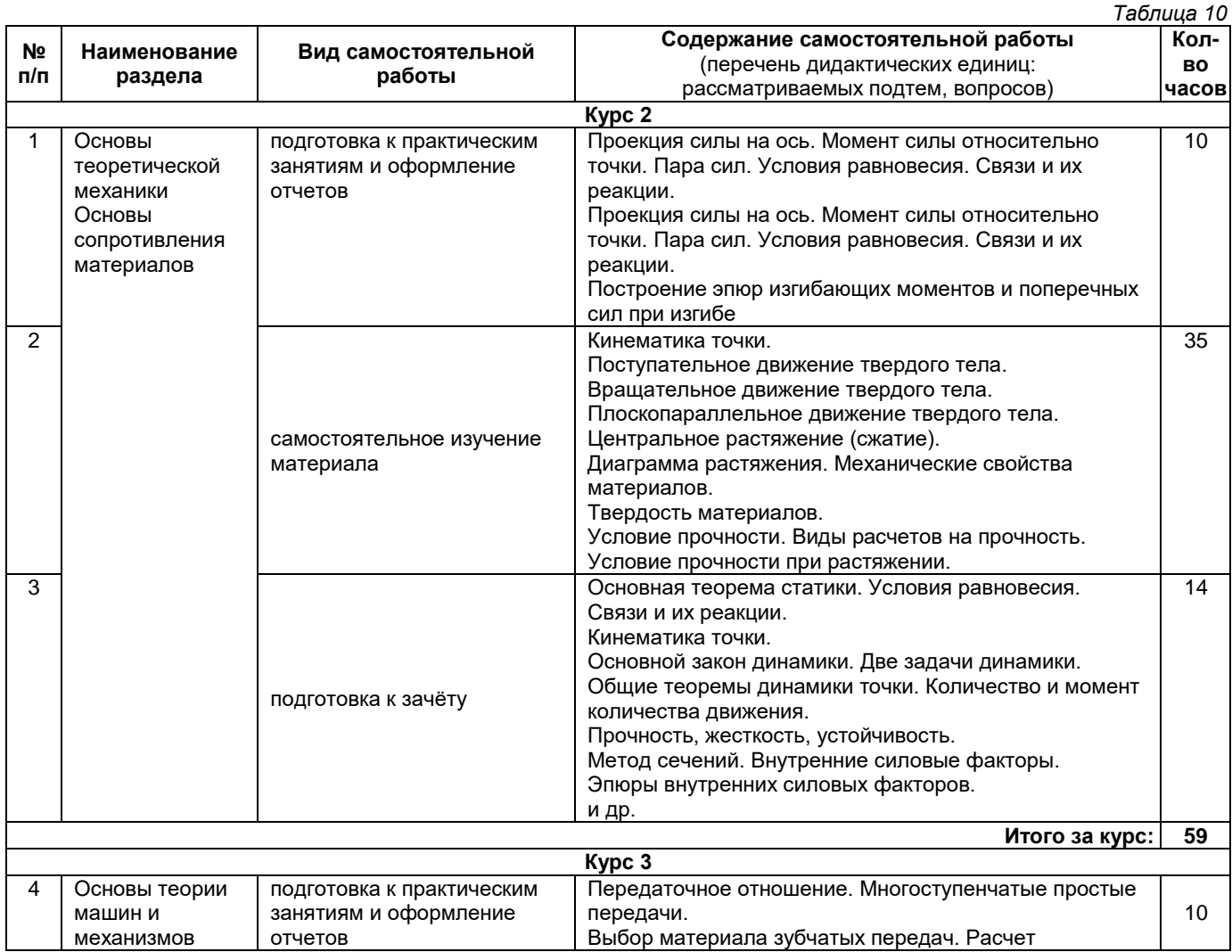

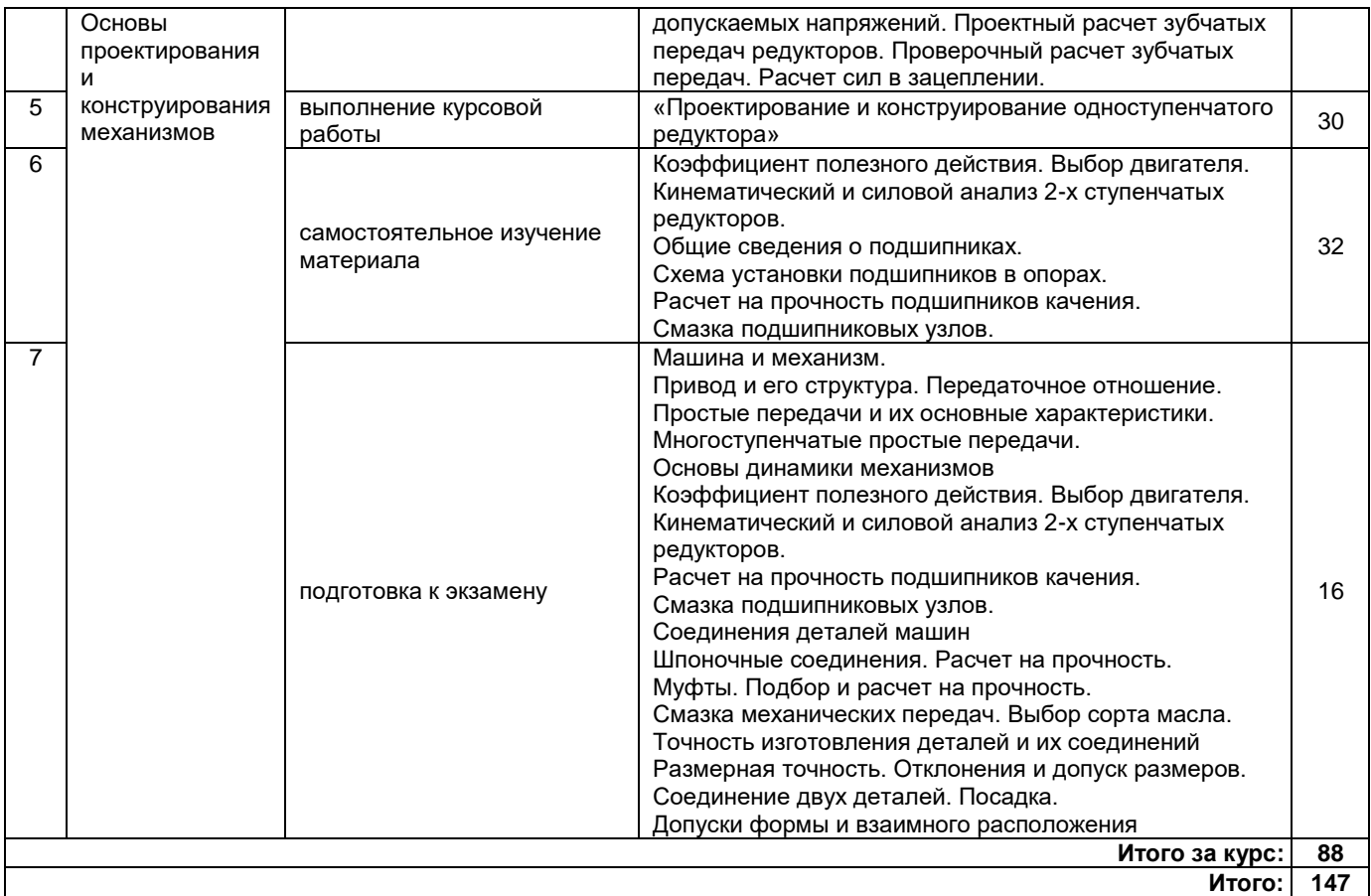

#### **5. Методические указания для обучающихся по освоению дисциплины (модуля)**

#### **Методические указания при работе на лекции**

До лекции студент должен просмотреть учебно-методическую и научную литературу по теме лекции для того, чтобы иметь представление о проблемах, которые будут подняты в лекции.

Перед началом лекции обучающимся сообщается тема лекции, план, вопросы, подлежащие рассмотрению, доводятся основные литературные источники. Весь учебный материал, сообщаемый преподавателем, должен не просто прослушиваться. Он должен быть активно воспринят, т. е. услышан, осмыслен, понят, зафиксирован на бумаге и закреплен в памяти. Приступая к слушанию нового учебного материала, полезно мысленно установить его связь с ранее изученным. Следя за техникой чтения лекции (акцент на существенном, повышение тона, изменение ритма, пауза и т. п.), необходимо вслед за преподавателем уметь выделять основные категории, законы и определять их содержание, проблемы, предполагать их возможные решения, доказательства и выводы. Осуществляя такую работу, можно значительно облегчить себе понимание учебного материала, его конспектирование и дальнейшее изучение.

### **Методические указания при подготовке и работе на практическом занятии**

Практические занятия по дисциплине проводятся в целях выработки практических умений и приобретения навыков в решении профессиональных задач.

Подготовка обучающегося к практическому занятию производится по вопросам, разработанным для каждой темы практических занятий и (или) лекций. В процессе подготовки к практическим занятиям, необходимо обратить особое внимание на самостоятельное изучение рекомендованной литературы.

Работа студентов во время практического занятия осуществляется на основе заданий, которые выдаются обучающимся в начале или во время занятия. На практических занятиях приветствуется активное участие в обсуждении конкретных ситуаций, способность на основе полученных знаний находить наиболее эффективные решения поставленных проблем, уметь находить полезный дополнительный материал по тематике занятий. На практических занятиях обучающиеся должны уметь выработать определенные решения по обозначенной проблеме. В зависимости от сложности предлагаемых заданий, целей занятия, общей подготовки обучающихся преподаватель может подсказать обучающимся алгоритм решения или первое действие, или указать общее направление рассуждений. Полученные результаты обсуждаются с позиций их адекватности или эффективности в рассмотренной ситуации.

#### **Методические указания по самостоятельной работе**

Организация самостоятельной работы обучающихся ориентируется на активные методы овладения знаниями, развитие творческих способностей, переход от поточного к индивидуализированному обучению с учетом потребностей и возможностей обучающегося.

Самостоятельная работа с учебниками, учебными пособиями, научной, справочной литературой, материалами периодических изданий и Интернета является наиболее эффективным методом получения дополнительных знаний, позволяет значительно активизировать процесс овладения информацией, способствует более глубокому усвоению изучаемого материала. Все новые понятия по изучаемой теме необходимо выучить наизусть.

Самостоятельная работа реализуется:

• непосредственно в процессе аудиторных занятий;

- на лекциях, практических занятиях;
- •в контакте с преподавателем вне рамок расписания;

•на консультациях по учебным вопросам, в ходе творческих контактов, при ликвидации задолженностей, при выполнении индивидуальных заданий и т. д.;

• в методическом кабинете, дома, на кафедре при выполнении обучающимся учебных и практических задач.

Эффективным средством осуществления обучающимся самостоятельной работы является электронная информационно-образовательная среда университета, которая обеспечивает доступ к учебным планам, рабочим программам дисциплин (модулей), практик, к изданиям электронных библиотечных систем.

### **Методические указания по подготовке к тестированию**

Тестовые задания – система стандартизированных заданий, позволяющая автоматизировать процедуру измерения уровня знаний и умений обучающегося.

Успешное выполнение тестовых заданий является необходимым условием итоговой положительной оценки. Выполнение тестовых заданий предоставляет обучающимся возможность самостоятельно контролировать уровень своих знаний, обнаруживать пробелы в знаниях и принимать меры по их ликвидации. Форма изложения тестовых заданий позволяет закрепить и восстановить в памяти пройденный материал. Тестовые задания охватывают основные вопросы по изучаемой теме. Для формирования заданий использована как закрытая, так и открытая форма. У обучающегося есть возможность выбора правильного ответа или нескольких правильных ответов из числа предложенных вариантов. Для выполнения тестовых заданий обучающиеся должны изучить лекционный материал по теме, соответствующие разделы литературы по дисциплине. Контрольный тест выполняется обучающимся самостоятельно во время практических занятий.

#### <span id="page-7-0"></span>**6. Перечень учебной литературы и учебно-методического обеспечения для самостоятельной работы**

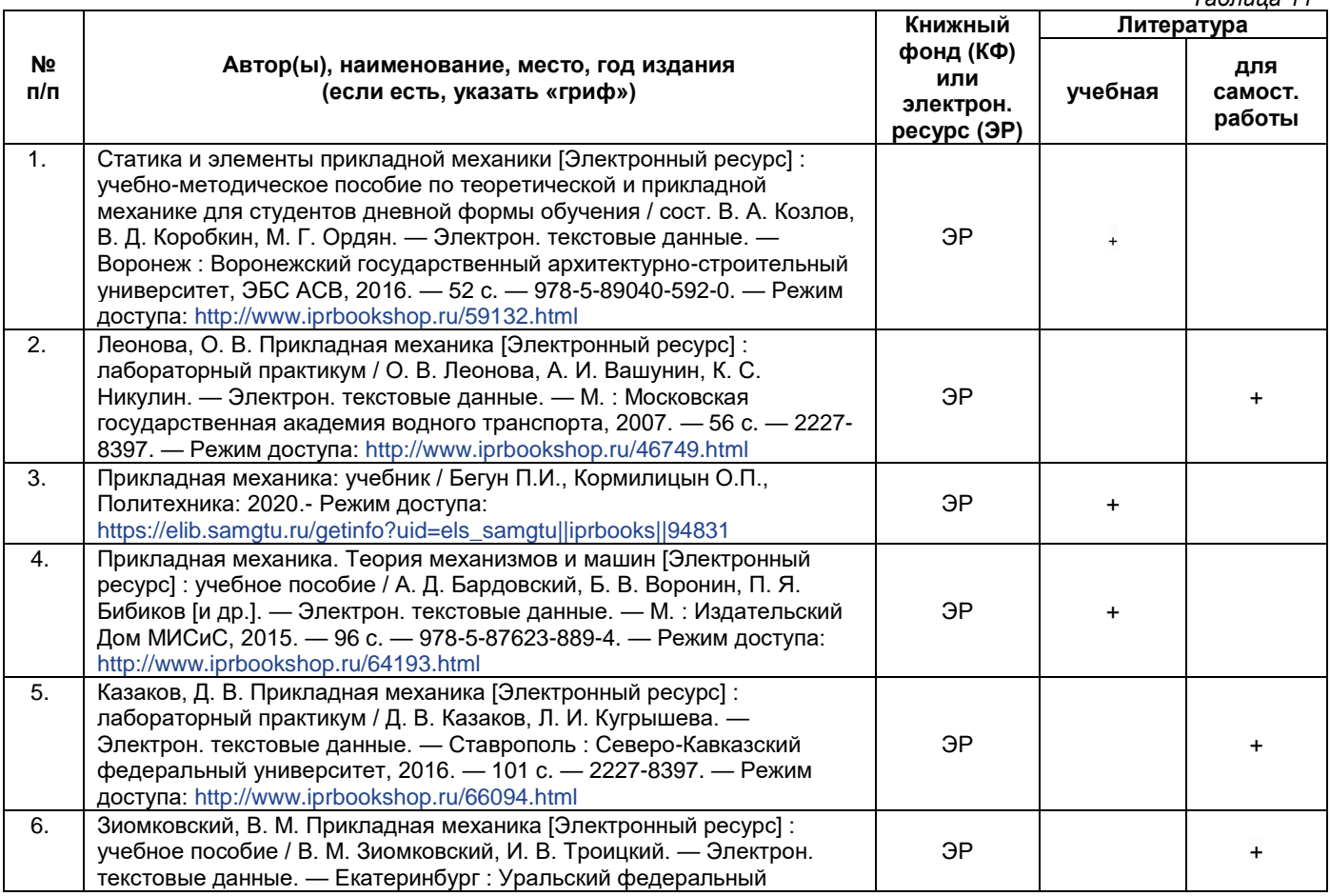

*Таблица 11*

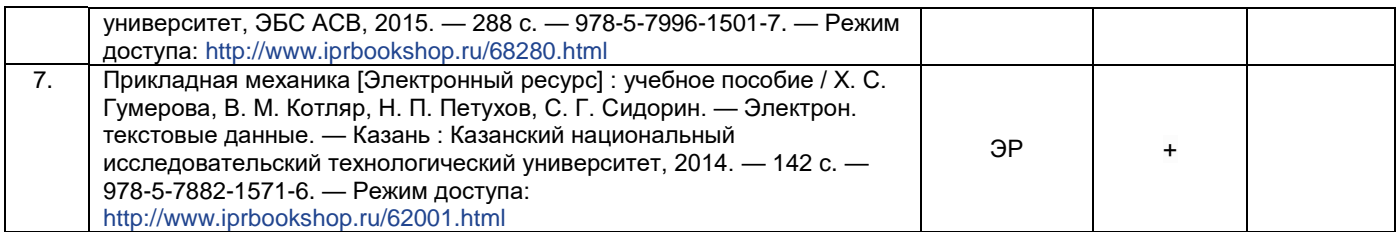

*Доступ обучающихся к ЭР НТБ СамГТУ (elib.samgtu.ru) осуществляется посредством электронной информационной образовательной среды университета и сайта НТБ СамГТУ по логину и паролю.*

# <span id="page-8-0"></span>**7. Перечень информационных технологий, используемых при осуществлении образовательного процесса по дисциплине (модулю), включая перечень программного обеспечения**

При проведении лекционных занятий используется мультимедийное оборудование. Организовано взаимодействие обучающегося и преподавателя с использованием электронной информационной образовательной среды университета.

# **Программное обеспечение**

<span id="page-8-1"></span>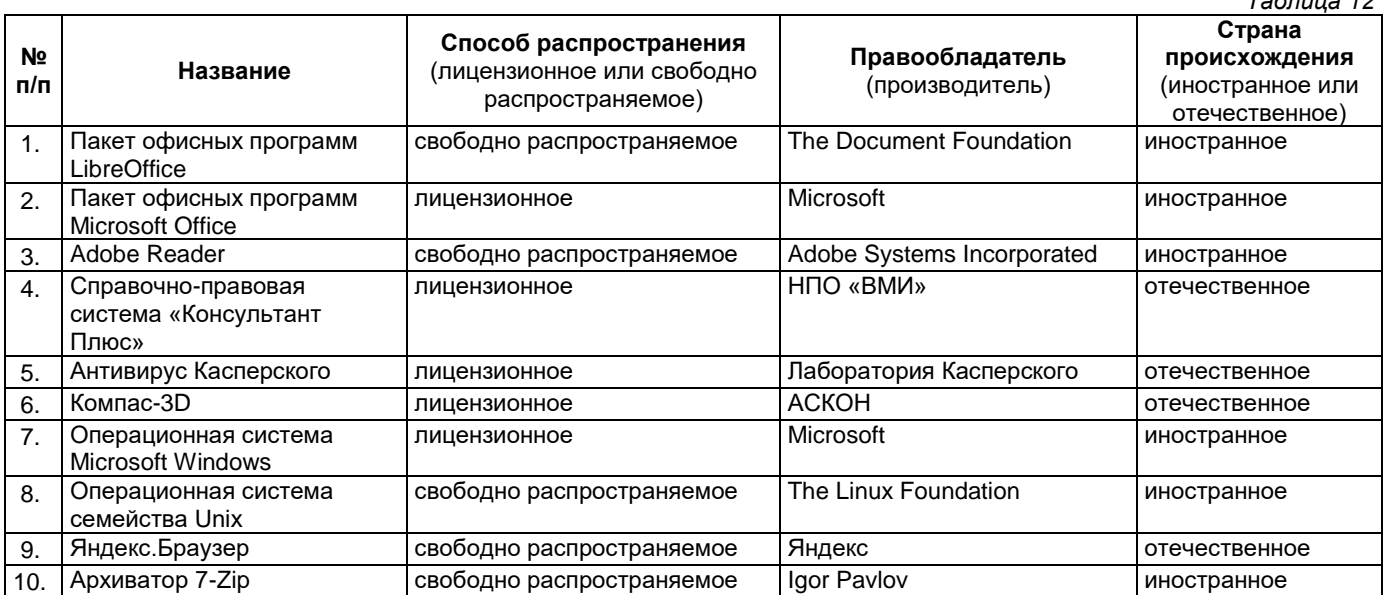

# **8. Перечень ресурсов информационно-телекоммуникационной сети «Интернет», профессиональных баз данных, информационно-справочных систем**

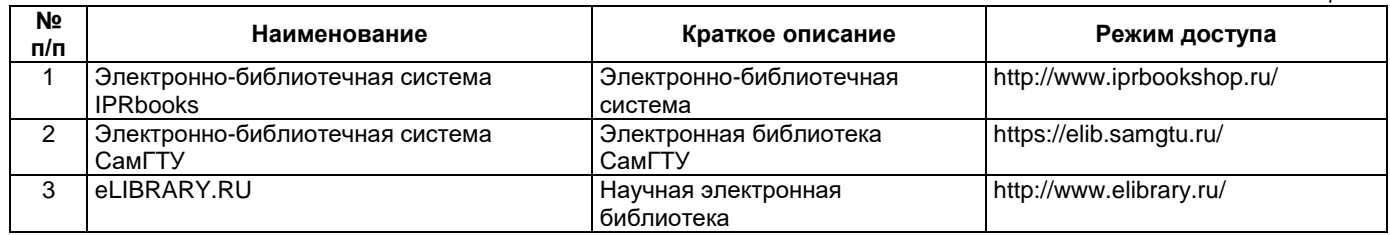

# <span id="page-8-2"></span>**9. Описание материально-технической базы, необходимой для осуществления образовательного процесса по дисциплине**

# **Лекционные занятия**

Аудитории для лекционных занятий укомплектованы мебелью и техническими средствами обучения, служащими для представления учебной информации большой аудитории (наборы демонстрационного оборудования (проектор, экран, компьютер/ноутбук).

# **Практические занятия**

Аудитории для практических занятий укомплектованы специализированной мебелью и техническими средствами обучения (проектор, экран, компьютер/ноутбук).

# **Самостоятельная работа**

*Таблица 12*

*Таблица 13*

Помещения для самостоятельной работы оснащены компьютерной техникой с возможностью подключения к сети «Интернет» и доступом к электронной информационно-образовательной среде СамГТУ:

• методический кабинет (ауд. 9).

# **10. Фонд оценочных средств по дисциплине**

<span id="page-9-0"></span>Фонд оценочных средств для проведения текущего контроля успеваемости и промежуточной аттестации представлен в Приложении 1.

Полный комплект контрольных заданий или иных материалов, необходимых для оценивания результатов обучения по дисциплине, практике хранится на кафедре-разработчике в бумажном и электронном виде.

# <span id="page-10-0"></span>**Фонд оценочных средств для проведения текущего контроля успеваемости и промежуточной аттестации**

по дисциплине

# **Б1.О.03.01 «Прикладная механика»**

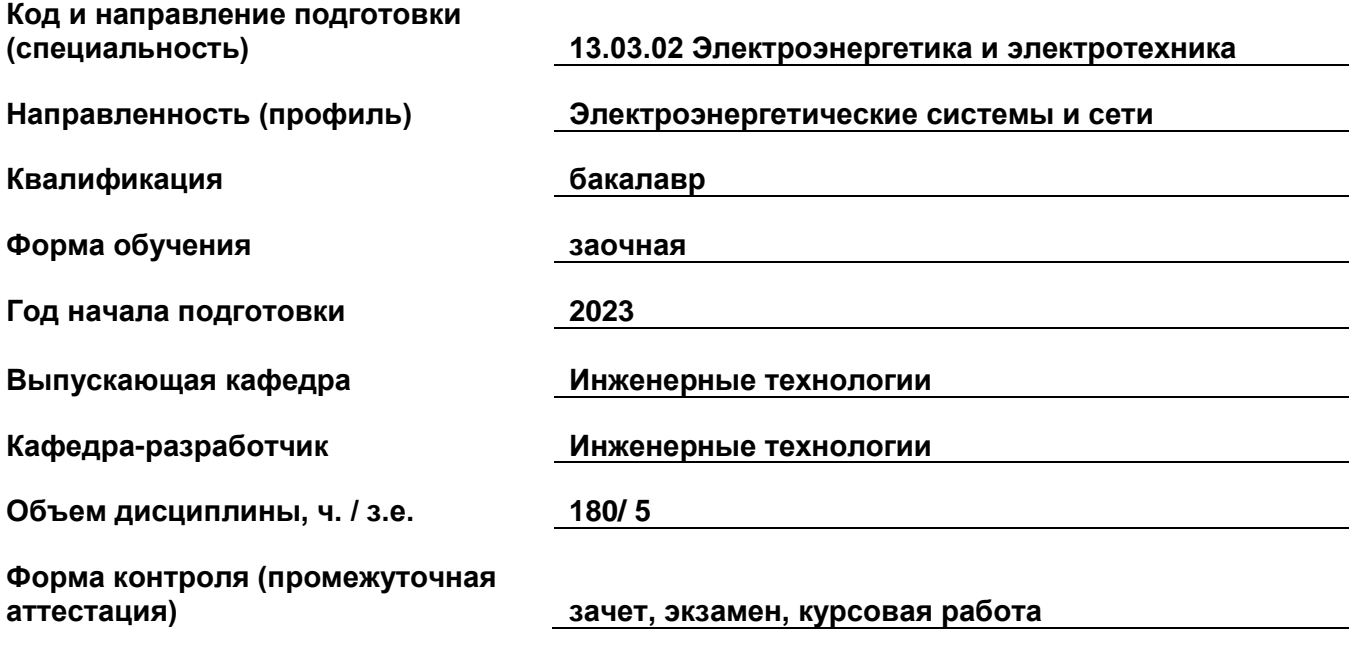

# 1. Перечень компетенций, индикаторов достижения компетенций и признаков проявления компетенций (дескрипторов), которыми должен овладеть обучающийся в ходе освоения образовательной программы

# Универсальные компетенции

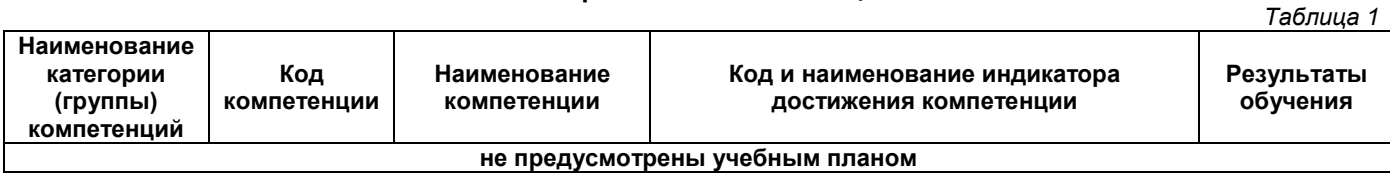

# Общепрофессиональные компетенции

Таблица 2

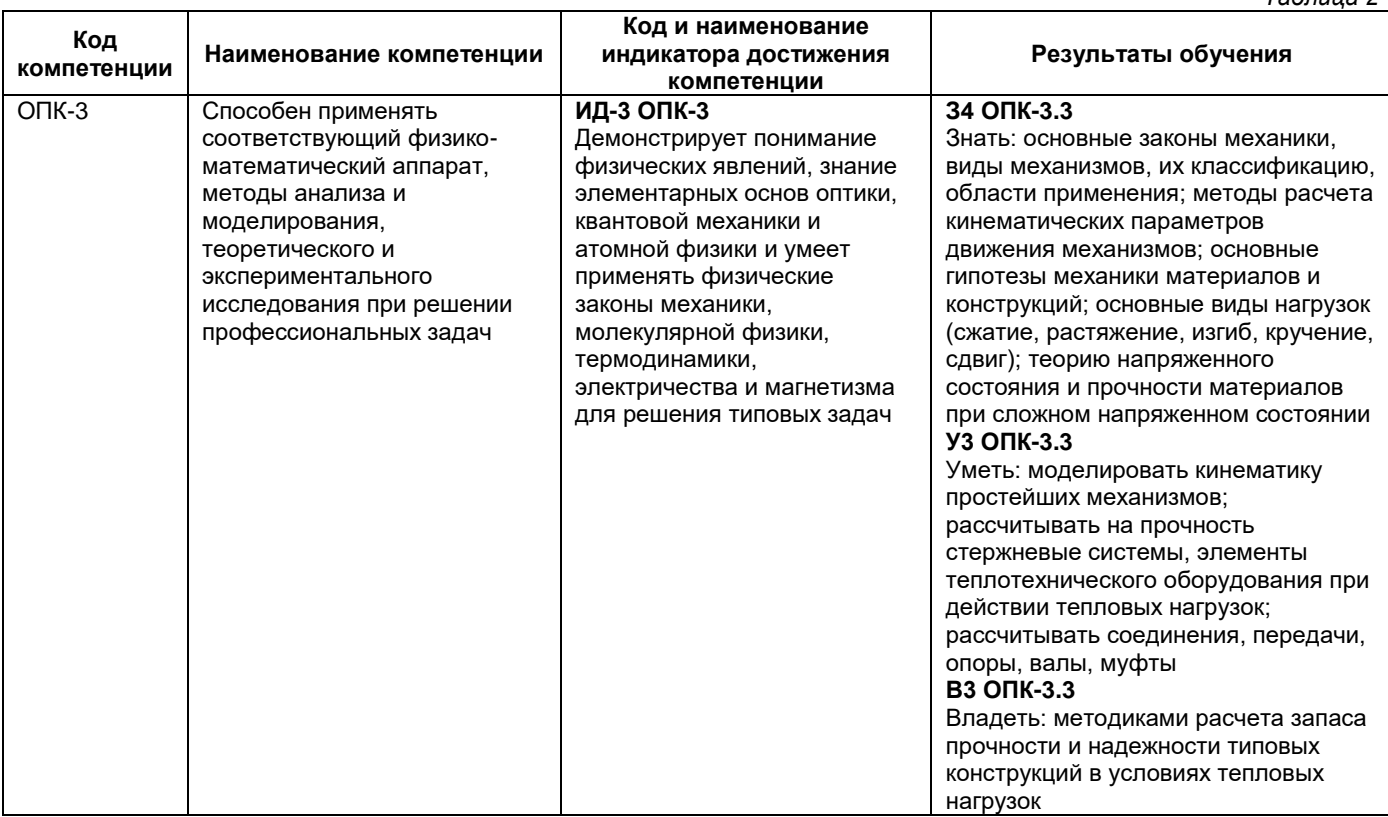

# Профессиональные компетенции

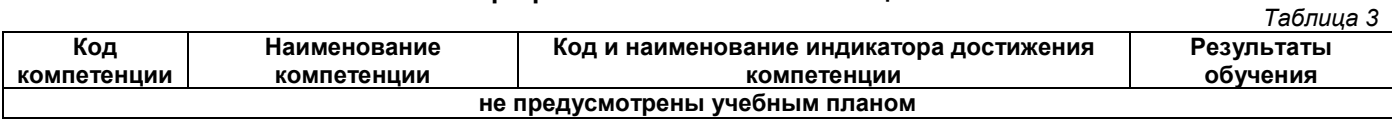

# Матрица соответствия оценочных средств запланированным результатам обучения

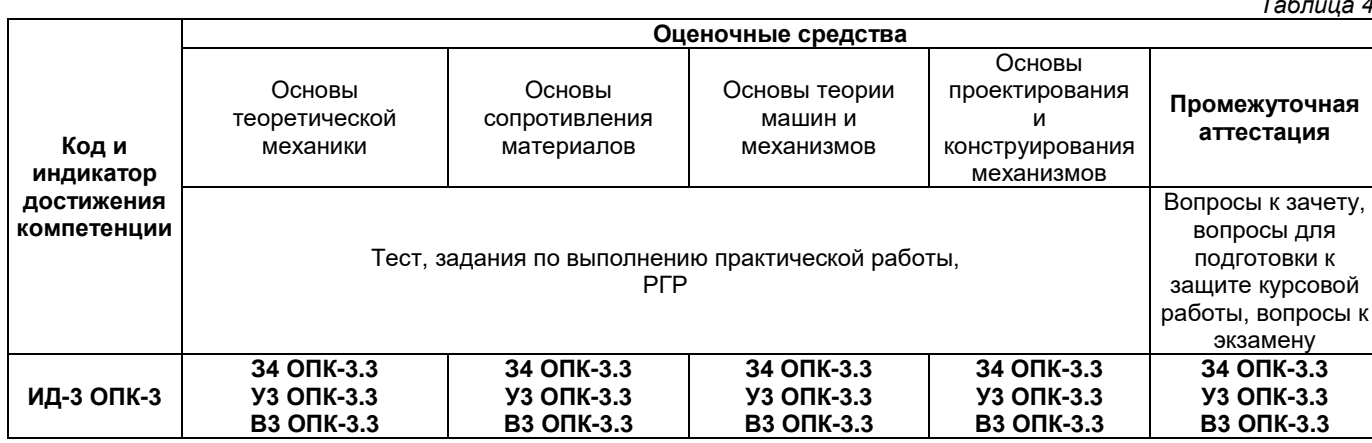

### **2. Типовые контрольные задания или иные материалы, необходимые для оценки знаний, умений, навыков и (или) опыта деятельности, характеризующие процесс формирования компетенций в ходе освоения образовательной программы**

#### **2.1. Формы текущего контроля успеваемости**

Во время теоретического обучения студенты сдают контрольные точки, которые осуществляются путем выполнения соответствующего задания в личном кабинете.

#### **Пример выполнения расчетно-графической работы.**

**Задача.** На рисунке изображена балка на двух шарнирных опорах А и С, на которую действуют силы активные (нагрузки  $\,F_1^{}$ ,  $\,F_2^{}$  и момент  $\,m$ ) и реакции опор  $\,R_{A}^{}\,$  и  $\,R_{C}^{}$ , рассчитанные из условия равновесия системы сил

 $\sigma$ заданы параметры:  $F_1^{\phantom{\dag}}=$   $100$  H,

 $F_2 = 500$  Н,  $m = 30$  Нм,  $R_A = 400$  Н,  $R_C = 200$  H; размеры участков балки:  $a = c = 0,$ 1 м,  $b = 0, 2$  м.

Требуется определить внутренние силовые факторы, действующие в поперечных сечениях балки, и построить эпюры поперечных сил  $\varrho$  и изгибающих

# моментов  $M$  .

### *Решение*

Выделим на схеме три характерных участка АВ, ВС и СD, границами которых являются точки приложения сил. Используя метод сечений, последовательно на каждом участке проводим произвольное поперечное  $\overline{\text{c}}$ ечение с координатой  $\overline{x}$ . Мысленно отбрасываем одну из отсекаемых частей балки (правую или левую), составляем уравнения равновесия для оставшейся части и определяем внутренние силовые факторы как

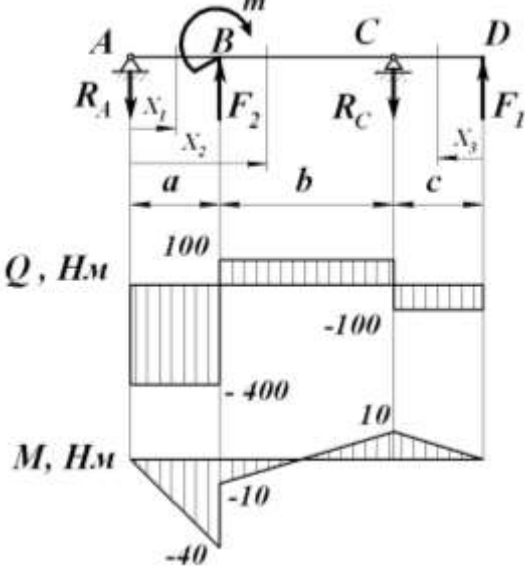

алгебраическую сумму (с учетом правила знаков) всех внешних сил  $\overline{F}_i$  и моментов этих сил  $m(\overline{F}_i)$ относительно сечения, действующих на рассматриваемую часть:

$$
Q=\sum_{i=1}^k \overline{F}_i ; \quad M=\sum_{i=1}^k m(\overline{F}_i).
$$

*Участок АВ.* Проводим сечение с координатой  $\,x_{\rm l}$  , изменяемой в пределах границ участка:  $0 \leq x_{\rm l} \leq a$  (начало координат в точке A). Из условия равновесия рассматриваемой части длиной  $\,x_1^{}\,$  составляем выражения для поперечной силы  $\mathit{Q}_{\text{l}}$  и изгибающего момента  $\mathit{M}_{\text{l}}$  в сечении:

$$
Q_{\rm l}=-R_{\rm A}=-400
$$
Н (постоянна на всем участке).

Эпюра поперечной силы  $\mathcal{Q}_\text{l}$  представляет собой прямую, параллельную базовой линии эпюры. Знак «минус» силы  $\,R_{A}\,$  соответствует повороту рассматриваемой части балки относительно сечения против часовой стрелки (см. правила знаков):

 $M^{}_1$   $=$   $- R^{}_A \cdot x^{}_1$  (изменяется по линейному закону).

График изменения изгибающего момента  $M_1$  представляет собой наклонную прямую. Знак «минус» соответствует выпуклому изгибу балки. Значение момента достаточно вычислить для двух сечений, соответствующих границам участка АВ:

при  $x_1 = 0$  $M_1 = -R_A \cdot 0 = 0;$ при  $x_1 = a$  $M_1 = -R_A \cdot a = -400 \cdot 0,1 = -40$  нм. Полученные координаты в выбранном масштабе отмечаем по эпюре *М* (положительные значения откладываем вверх от базовой линии эпюры, а отрицательные – вниз) и соединяем их прямой линией.

*Участок ВС.*Проводим сечение с координатой  $x_2$ , изменяемой в пределах участка  $a \leq x_2 \leq (a + b)$ (начало координат остается в точке A). Для рассматриваемой части балки длиной  $x_2^{\,}$  составляем выражения для поперечной силы  $\mathit{Q}_{\textrm{2}}$  и изгибающего момента  $\,M_{\textrm{2}}^{}\!\!$  :

$$
Q_2 = -R_A + F_2 = -400 + 500 = 100
$$
н (постоянна на всем участке).

Эпюра поперечной силы  $\mathcal{Q}_2$  аналогична эпюре  $\mathcal{Q}_1$ , так как значения  $\mathcal Q$  не зависят от координаты сечения : *х*

$$
\boldsymbol{M}_{2} = -\boldsymbol{R}_{A}\cdot x_{2} + F_{2}\cdot(x_{2}-a) + m
$$
 (изменяется по линейному закону).

График изменения изгибающего момента  $\,M_{\,2}\,$ является наклонной прямой. Вычислим значение  $\,M_{\,2}\,$  для граничных сечений участка *ВС*:

$$
\text{hyp } x_2 = a
$$

$$
M_2 = -R_A \cdot a + F_2 \cdot (a - a) + m = -400 \cdot 0.1 + 30 = -10 \text{ Hm};
$$

при  $x_2 = a + b$ 

$$
M_2 = -R_A \cdot (a+b) + F_2 \cdot (a+b-a) + m = -400 \cdot 0,3 + 500 \cdot 0,2 + 30 = 10 \text{ Hm}.
$$

По полученным координатам строим эпюру *М* на участке *ВС*.

*Участок СD.* На этомучастке удобнее рассматривать правую отсеченную часть балки, мысленно отбрасывая левую часть. В этом случае выражения для  $\mathcal Q$  и  $M$  имеют более простой вид.

Проводим сечение с координатой  $\,x_3^{},\,$  изменяемой в пределах участка  $\,0\!\leq\!x_3^{}\!\leq\!c\,$  (начало координат переносим в точку D). Для рассматриваемой части балки длиной  $x_3$  составляем выражения для поперечной силы  $\mathit{Q}_{3}$  и изгибающего момента  $M_{3}$ :

 $Q_3$   $\!=$   $\! \!F_1$   $\!=$   $\!-100$ Н (постоянна на всем участке);

 ${M}_{3}$   $=$   $F_{\rm l}$   $\cdot$   $x_{3}$  (изменяется по линейному закону).

Вычисляем значения  $M_3$  для граничных сечений участка *CD*:

$$
\text{ min } x_3 = 0
$$
\n
$$
M_3 = F_1 \cdot 0 = 0;
$$

при  $x_3 = c$ 

 $F_1 \cdot c = 100 \cdot 0,1 = 10$  Hm.

По полученным координатам строим эпюры  $\varrho$  и  $M$  на участке CD.

Для проверки правильности построения эпюр Q и M могут быть использованы их характерные особенности (при этом *эпюры следует рассматривать слева направо*):

– в сечениях, где к балке приложены сосредоточенные силы, на эпюре Q будут скачки: величина скачка равна величине силы, а направление указано вектором силы;

– в сечениях, где к балке приложены сосредоточенные моменты, на эпюре М будут скачки: величина скачка равна величине приложенного момента, а направление скачка будет положительным при направлении момента по часовой стрелке, и отрицательным – если наоборот;

– на участках, где нет распределенной нагрузки, эпюры Q ограничены прямыми, параллельными базовой оси эпюры, а эпюры М – наклонными прямыми;

– на участках, где  $\mathcal{Q}>0$  , эпюра М возрастает, а где  $\mathcal{Q}< 0$  , эпюра М убывает;

– в сечениях, где эпюра Q пересекает базовую ось (  $\mathcal{Q}=0$  ), эпюра M имеет экстремальное значение.

Использование этих положений упрощает задачу построения эпюр Q и М: определяют внутренние силовые факторы для характерных точек (границ участков) и строят эпюры.

### **2.2. Формы промежуточной аттестации**

Промежуточный контроль по дисциплине проходит в форме защиты курсовой работы и письменного зачета и экзамена.

#### **Примерный перечень вопросов к зачету**

- 1. Первая аксиома (принцип инерции)
- 2. Материальной точкой называется (продолжите определение)
- 3. Основные допущения о свойствах материала применяемые в сопромате
- 4. К абстракциям теоретической механики относятся:
- 5. Система двух параллельных сил, равных по величине и прямо противоположных по направлению- это:....
- 6. Моментом сил относительно точки является:
- 7. Абсолютно твердым телом называется:
- 8. Закон движения материальной точки это:
- 9. Составляющая полного ускорения, направленная по касательной к траектории движения точки и численно равная производной скорости по времени называется
- 10. Касательное ускорение характеризует изменение
- 11. Нормальное ускорение характеризует изменение:
- 12. Поступательным называется движение твердого тела, если
- 13. Равномерным является вращение, если:
- a)  $\varepsilon$  = const; 6)  $\omega$  = const; B)  $\theta$  = const; r) R = const. 14. Закон движения колеса,  $\varphi = 0.32$  тт t 3. Определить угловую скорость вращения

#### колеса в момент  $t = 5$  с:

15. При вращении колеса скорость и ускорение в точке А имеют указанные на чертеже направления. Определить вид вращения, если at=const

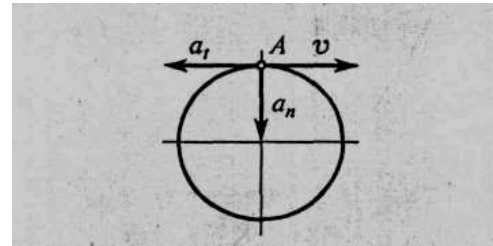

- 16. Сформулируйте принцип Даламбера для материальной точки.
- 17. Работа постоянной силы F на прямолинейном перемещении точки, определяется как .....
- 18. Эпюра внутренних сил это-(продолжить определение).
- 19. Отношение полезной работы к полной работе называется ...
- 20. Способность тела сопротивляться воздействию внешних нагрузок, не разрушаясь и сопротивляться воздействию пластичных деформаций называется.....

### Примерный перечень вопросов к экзамену

- 1. Виды нагрузок(перечислить)
- 2. При каком взаимном расположении валов возможно применение цепной передачи
- $3.$ Каким материалам для изготовления небольших зубчатых колес закрытых передач следует отдавать предпочтение:
- 4. Напряжение характеризует....
- 5. Растяжением или сжатием называют какой вид деформации?
- 6. Элементарная часть машины, не подлежащая разборке называется….
- 7. Шарикоподшипник радиальный воспринимает...
- 8. Видом деформации, который испытывают заклёпки, является...

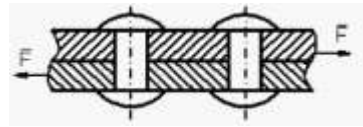

9. На чертеже втулки вала указан контроль за...

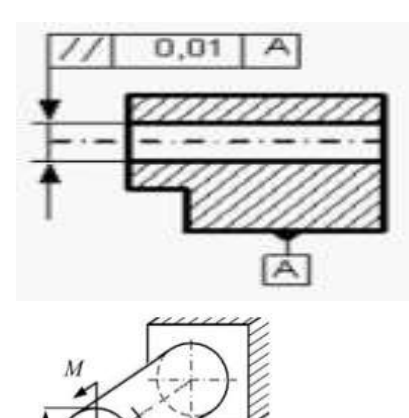

 $2M$ 

10. Наибольшая величина эквивалентного напряжения

#### Определена

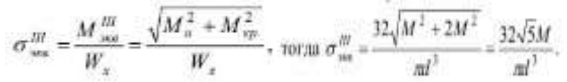

11. Найти момент в заделке MR F=2 H; q= 8 Н/м; а = 30°

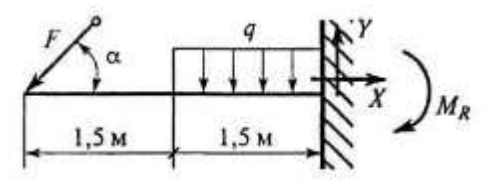

12. Определить алгебраическую сумму проекций сил на ось Оу. F=6H; m = 5 Н • м ;q=3 Н/м

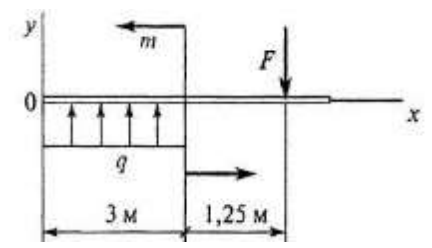

- 13. Что можно сказать о состоянии тела, если после приведения к некоторому центру системы сил, действующей на него, главный вектор и главный момент оказались равными нулю?
- 14. При каком значение угла , проекция силы P на ось X равен нулю

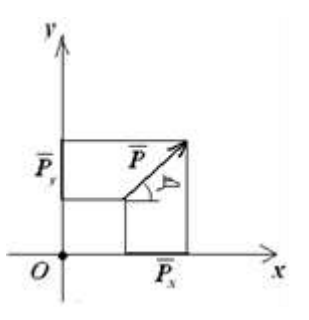

#### 15. На рисунке изображена

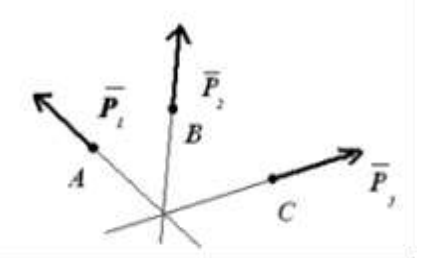

16. В многоугольнике сил, какой вектор изображает равнодействующую силу

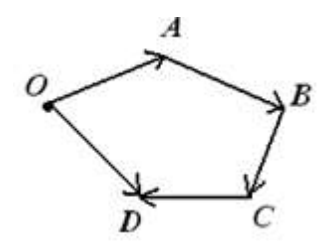

17. Укажите функции, которые могут быть выполнены передаточным механизмом (несколько ответов)

- а) передача мощности;
- б) увеличение мощности;
- в) увеличение силы (момента сил);
- г) уменьшение силы (момента сил);
- д) увеличение скорости движения;
- е) уменьшение скорости движения;
- ж) преобразование вида движения;
- з) разделение потоков движения;
- и) изменение направления движения
	- 18. Укажите функции, которые могут быть выполнены редуктором (несколько ответов).
- а) передача мощности;
- б) увеличение мощности;
- в) увеличение силы (момента сил);
- г) уменьшение силы (момента сил);
- д) увеличение скорости движения;
- е) уменьшение скорости движения;
- ж) преобразование вида движения;
- з) разделение потоков движения;
- и) изменение направления движения
	- 19. Укажите функции, которые могут быть выполнены редуктором за счет передаточного числа (несколько ответов)
- а) передача мощности;
- б) увеличение мощности;
- в) увеличение силы (момента сил);
- г) уменьшение силы (момента сил);
- д) увеличение скорости движения;
- е) уменьшение скорости движения;
- ж) преобразование вида движения;
- з) разделение потоков движения;
- и) изменение направления движения
	- 20. Укажите эксплуатационные характеристики передаточных механизмов, рассчитываемые с учетом коэффициента полезного действия (несколько ответов):
- а) передаваемая мощность;
- б) передаточное отношение;
- в) вращающий момент;
- г) частота вращения.

#### **Примерная структура билета**

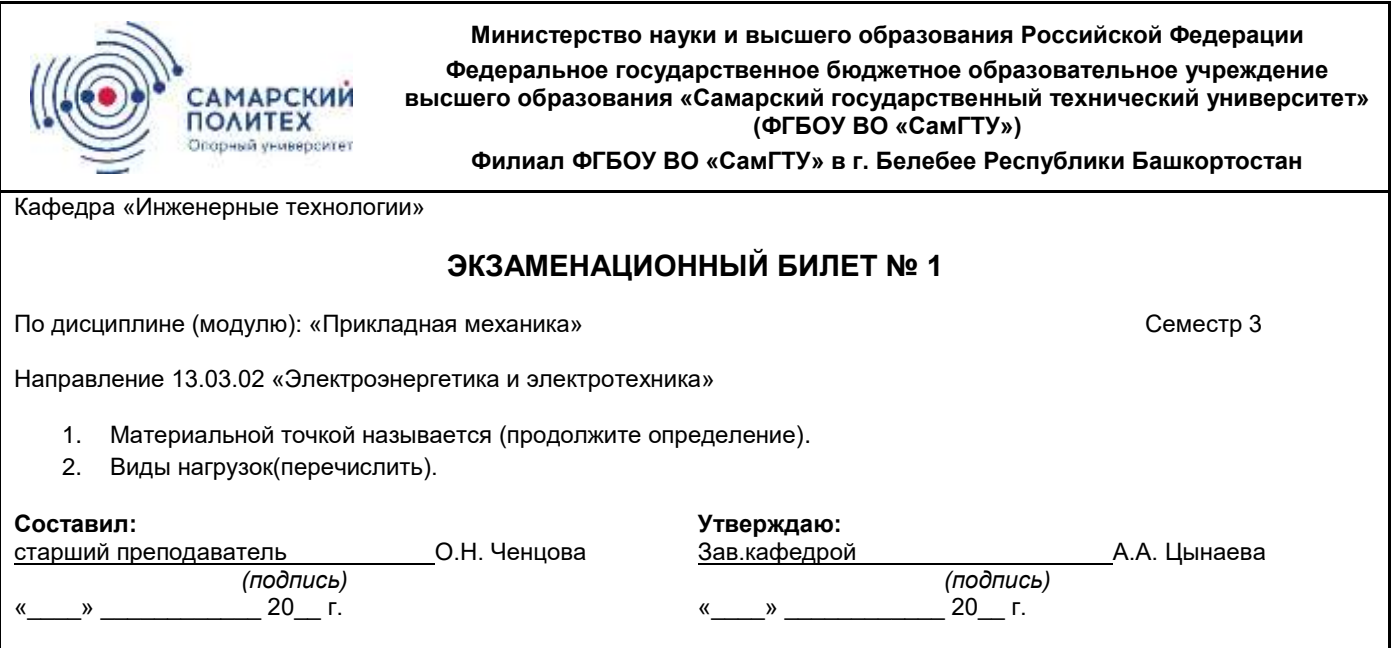

# **Типовые задания для проведения промежуточной аттестации**

*Таблица 5*

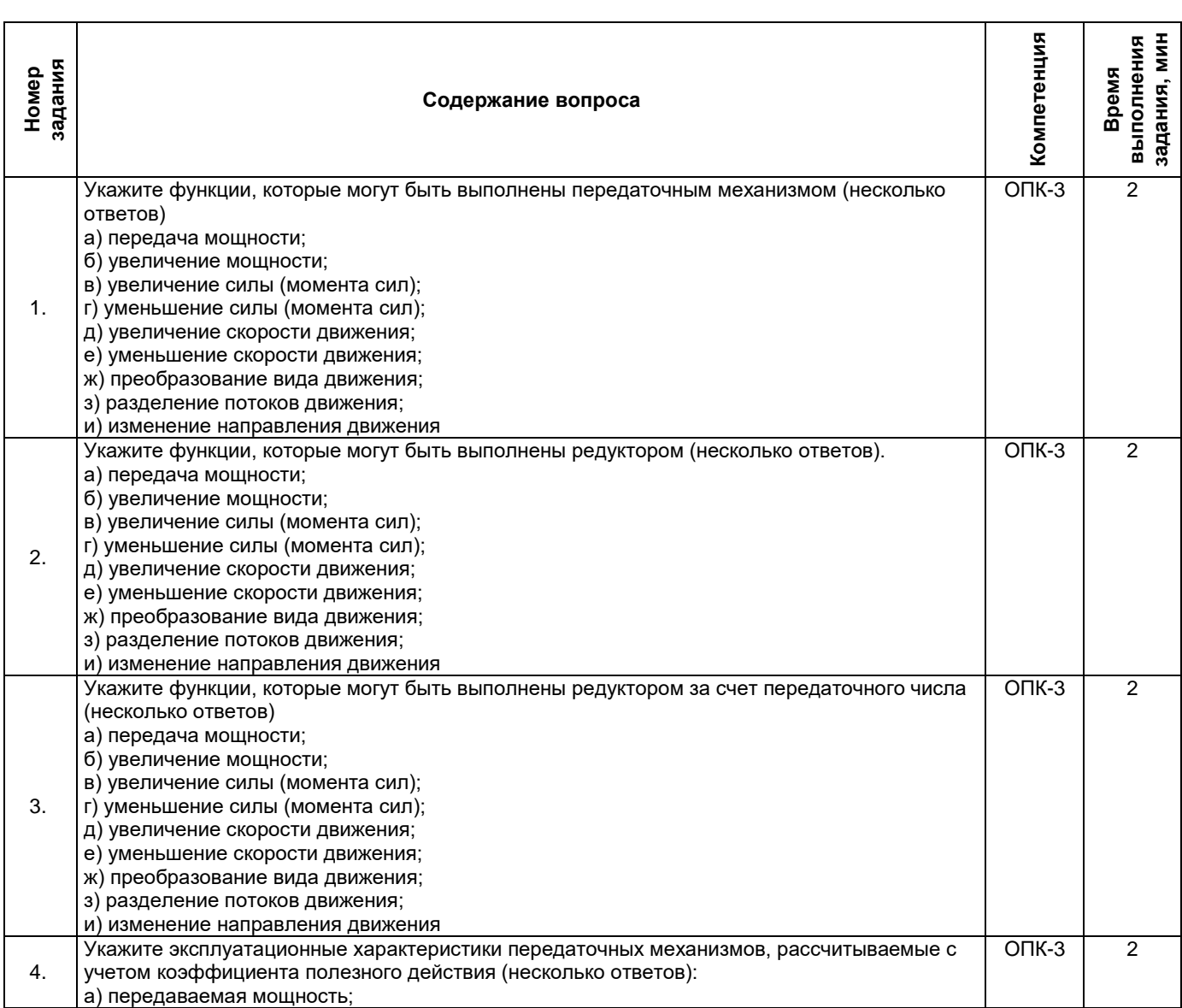

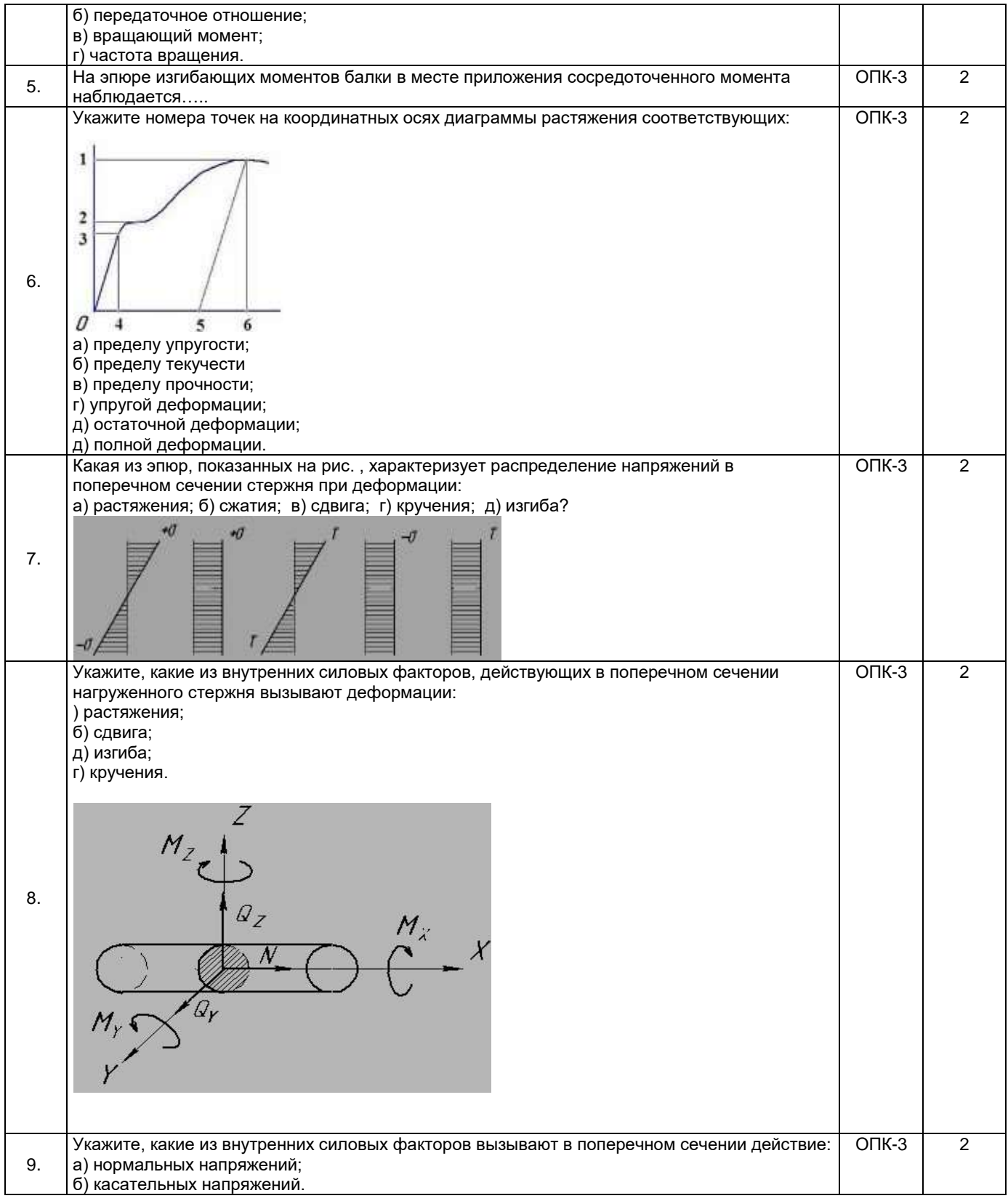

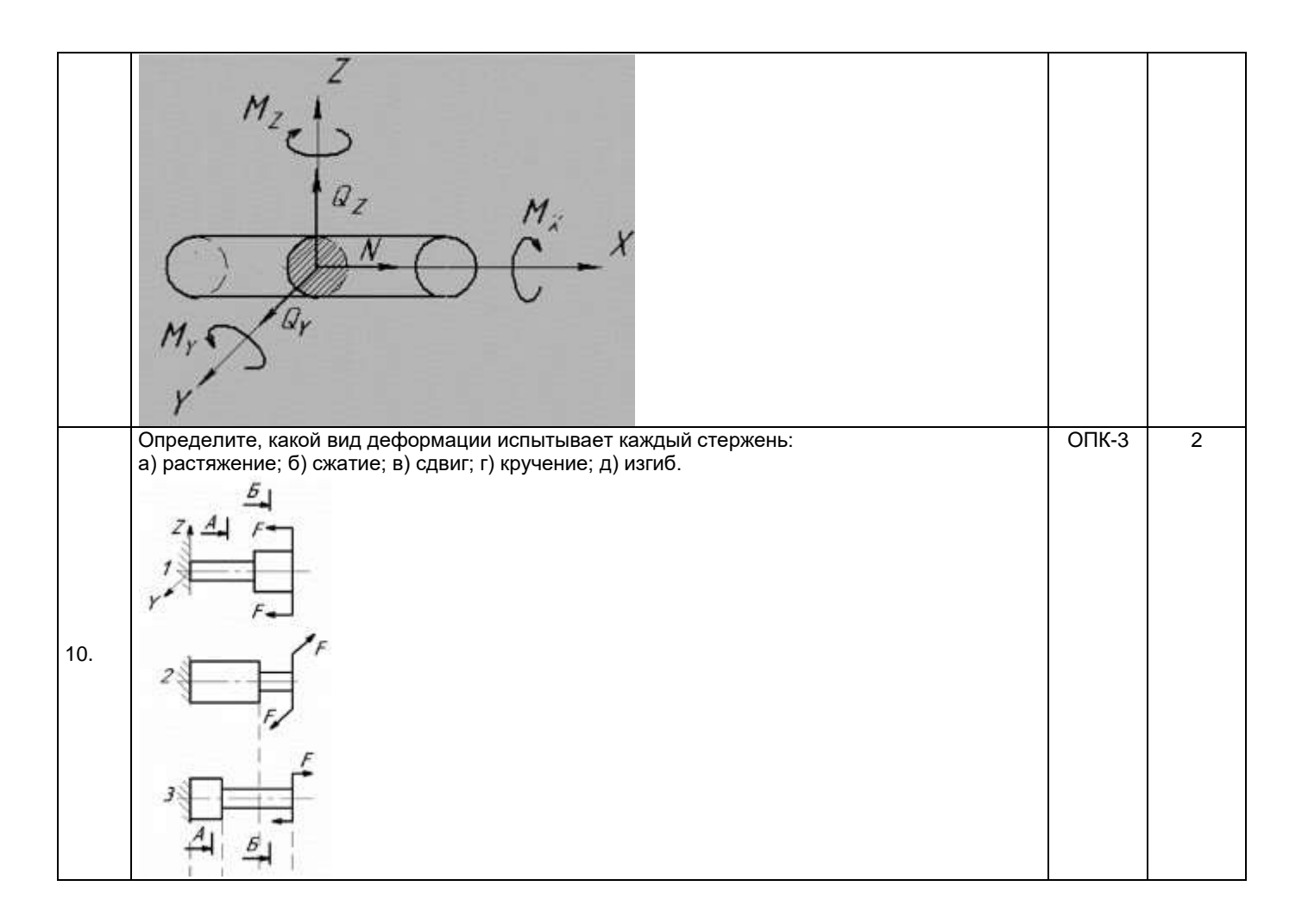

# **Курсовая работа, её характеристика и трудоемкость, примерная тематика**

Курсовая работа является составной частью дисциплины «Прикладная механика». Она предназначена для закрепления знаний студента путем самостоятельного решения комплексной задачи, включающей анализ и синтез проектируемого устройства, прочностные расчеты и конструирование. Курсовая работа состоит из проектирования и конструирования одноступенчатого редуктора.

#### **Объем курсовой работы**

- 1. Графическая часть 1 лист формата *А*1 и 2 листа формата *А*4.
- 2. Расчетно-пояснительная записка 12-15 страниц рукописного текста формата *А*4.

#### **Содержание курсовой работы:**

#### *Графическая часть*

1-ый лист – сборочный чертеж редуктора (две проекции); формат *А*1.

2-ой, 3-ий листы – рабочие чертежи двух деталей (вал, зубчатое колесо); формат *А*1.

# *Расчетно-пояснительная записка*

Введение.

- 1. Расчет потребной мощности и выбор электродвигателя.
- 2. Кинематический и силовой анализ редуктора.
- 3. Выбор материала и расчет допускаемых напряжений.
- 4. Прочностной расчет передачи
	- 4.1. Определение числа зубьев.
	- 4.2. Проектный расчет передачи на контактную выносливость.
	- 4.3. Проверочный расчет передачи на изгибную выносливость.
	- 4.4. Расчет сил зацепления.
- 5. Ориентировочный расчет валов. Подбор подшипников.
- 6. Расчет элементов корпуса редуктора.
- 7. Подбор и проверочный расчет шпоночных соединений.
- 8. Проверочный расчет выходного вала.
- 9. Проверочный расчет подшипников выходного вала.
- 10. Подбор соединительной муфты.
- 11. Выбор смазки и уплотнений валов.

12.Спецификация сборочного чертежа редуктора

# **Вопросы для подготовки к защите курсовой работы**

- 1. Привод и его структура. Передаточное отношение.
	- 1.1. Для чего предназначен редуктор?
	- 1.2. Что такое передаточное отношение? Как оно характеризует редуктор?
	- 1.3. Как передаточное отношение реализуется в зубчатых передачах?
	- 1.4. Определите передаточное отношение данного редуктора.
- 1. Коэффициент полезного действия. Выбор двигателя.
	- 2.1. Как выбирается электродвигатель?
	- 2.2. Что такое КПД? Как оно характеризует механизм?
- 2. Кинематический и силовой анализ 2-х ступенчатых редукторов.
	- 3.1. Назовите детали редуктора, участвующие в передаче крутящего момента.
	- 3.2. Как изменяется от вала к валу величина крутящего момента, частоты вращения, мощности?
	- 3.3. Как отличить входной вал от выходного в редукторе?
- 3. Прочность передач зацеплением.
	- 4.1. Назовите основные виды разрушений зубчатых колес.
	- 4.2. Какие напряжения действуют в зубьях колес?
- 4. Силы в передачах зацеплением.
	- 5.1. Показать направления сил в зацеплении.
	- 5.2. Как регулируется зацепление в редукторе?
- 5. Проектирование и конструирование валов
	- 6.1. Каково назначение валов? Назовите основные критерии их работоспособности.
	- 6.2. Покажите опасные сечения на валу. Дайте их обоснование.
	- 6.3. Показать участки вала, испытывающие деформации изгиба, кручения и их комбинации.
	- 6.3. Как фиксируется от осевого смещения валы в данном редукторе?
- 6. Проектирование опорных узлов.
	- 7.1. Назначение подшипников качения. Обоснование выбранных типов подшипников.
	- 7.2. Назовите критерий оценки работоспособности подшипников.
	- 7.3. Как осуществляется регулировка подшипников в данной конструкции?
	- 7.4. Назначение крышек подшипников?
	- 7.5. Как осуществляется в редукторе смазка подшипников.
	- 7.6. Для чего необходимо устанавливать мазеудерживающие кольца?
- 7. Соединения деталей машин.
	- 8.1. Для какой цели на вал ставится шпонка?
	- 8.2. Назовите возможные виды разрушения шпоночного соединения.
	- 8.3. Покажите сечения шпонки: работающие на срез и смятие.
- 8. Смазка механических передач. Выбор сорта масла.
	- 9.1. Как осуществляется в редукторе смазка зацепления?
	- 9.2. Назначение отдушины.
	- 9.3. Назначение смотрового окна в корпусе редуктора.
	- 9.4. Как выбирается уровень масла в редукторе?
	- 9.5. Как осуществляется смена смазки, доливка, контроль уровня?
	- 9.6. Назначение уплотнений. Охарактеризуйте выбранные уплотнения.
- 9. Точность изготовления деталей и их соединений.
	- 10.1. Расшифруйте данное обозначение посадки.
		- 10.2. Назначение рабочих чертежей деталей.
		- 10.3. Расшифруйте обозначение допуска и шероховатости поверхностей.

# **Пример технического задания на курсовую работу**

студенту(ке) факультет \_ курс \_ группа

Спроектировать привод общего назначения.

*М*

# **Схема привода**

# Исходные данные

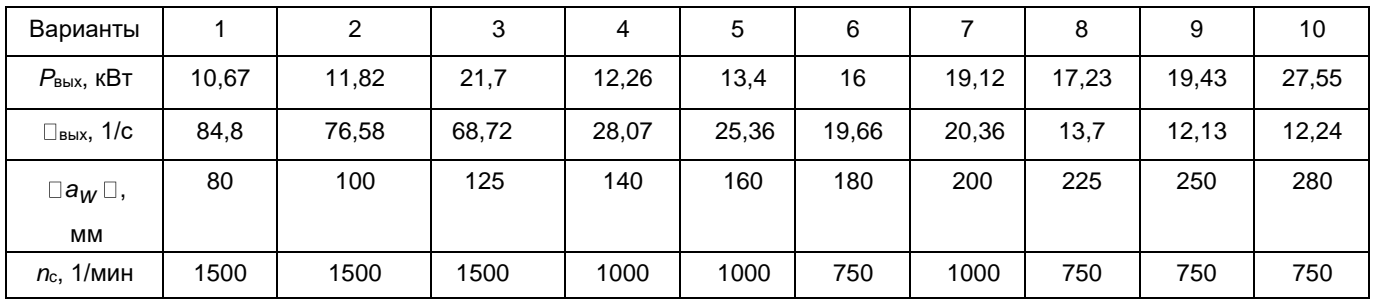

Открытую передачу проектировать по согласованию с преподавателем Нагрузка постоянная; срок службы - 10 лет; коэффициент годового использования Kr=0,8; коэффициент суточного использования Kc=0,3; тип производства: для редуктора - крупносерийное

#### Пример расчета привода

Исходные данные для проектирования:  $P_t = 1.9$   $\kappa B$ T  $\omega_t$  = 4.82 рад/с  $1.1.$ Выбор электродвигателя и кинематический расчет Примем: КПД пары цилиндрических зубчатых колес n<sub>1</sub>=0,97; КПД открытой зубчатой передачи n2=0,91; КПД учитывающий потери в опорах вала приводного барабана n3=0.99 Общий КПД двигателя:  $\eta = \eta_1 \eta_2 \eta_3 = 0.873$ Требуемая мощность электродвигателя: P<sub>AB Tpe</sub>  $=$   $\frac{P_t}{\eta}$  =  $\frac{1.9}{0.873}$  = 2.1 KBT Передаточное отношение отдельных ступеней и привода в целом:  $U_{3y6} = 4$  $U_{\text{uen}} = 3$  $U = U_{av6} U_{uen} = 12$ Определяем требуемую угловую скорость двигателя:  $\omega_{AB.Tp}$  =  $\omega_t$ U=57,84 рад/с  $\omega = \frac{\pi \eta}{30} = \frac{30 \omega \mu \text{B} \cdot \text{F}}{\pi} = 554 \text{ of/MWH}$ Выбираем двигатель: Выбираем асинхронный двигатель серии 4А, закрытый обдуваемый. По (ГОСТ 19523-81). 112MA8:  $P_{AB} = 2.2$ <sub>K</sub>BT n<sub>дв</sub>= 750 об/мин  $D_1 = 32M$  $\omega_{AB} = \frac{\pi \eta_{\partial \epsilon}}{30} = 78.5$  рад/с Проводим перерасчет передаточных отношений:  $U = \frac{\omega_{\partial g}}{\omega_t} = \frac{78.5}{4.82} = 16.3$  $U_{3y6} = 4$  $U_{\text{uen}} = 4,075$ Определяем угловые скорости валов:  $ω_1 = ω_{AB} = 78.5$  pag/c  $\eta_1 = \eta_{AB} = 750$  об/мин  $\eta_1 = \eta_{AB} = 750$  O6/MWH<br>  $\omega_{2} = \frac{\omega_1}{U_3y_0} = \frac{78.5}{4} = 19.6$  pag/c<br>  $\eta_{2} = \frac{30 \omega_2}{\pi} = \frac{30*19.6}{3.14} = 187.2$  O6/MWH<br>  $\omega_3 = \frac{\omega_2}{U_4 \rho \pi} = \frac{19.6}{4.075} = 4.82$  pag/c<br>  $\eta_3 = \frac{30 \omega_3}{\pi} = \frac{30*4.82}{4.075} = 46$  Определяем мощности на валах:  $P_1 = P_{AB} = 2,2$  кВт

 $P_2 = P_1^* \eta_{3y6} = 2,1^* 0,97 = 2,037$  KBT  $P_3 = P_2^*$   $n_{\text{H}} = 2.037^*0.91 = 1.9$  KBT

Определяем номинальный момент на валах:  $M_1 = \frac{P_1}{\omega_1} = \frac{2100}{78.5} = 26.7*10^3(H*MM)$  $M_2 = M_1$ <sup>\*</sup>  $U_{3y6}$ <sup>\*</sup>  $\eta_{3y6} = 26,7$ <sup>\*</sup>4<sup>\*</sup>0,97 = 103,5<sup>\*</sup>10<sup>3</sup>(H<sup>\*</sup>MM)  $M_3 = M_2 * U_{\text{uen}} * \eta_{\text{uen}} = 103,5 * 4,075 * 091 = 383,8 * 10^3 (H*MM)$  $1.2$ Расчет зубчатых колес редуктора Материал зубчатых колес: Шестерня - сталь 45, термическая обработка - улучшение, твердость HB 230: Колесо - сталь 45, термическая обработка - улучшение, твердость HB 200: Допускаемые контактные напряжения:  $\sigma$  н]=  $\frac{H \lim b K_{HL}}{[S_H]}$ , где: **Кнг-коэффициент долговечности**  $[S_H]$  – коэффициент безопасности = 1,10÷1,2  $\sigma$  H limb = 2HB + 70 = 230\*2+70 = 530 Для шестерни:<br>  $\sigma_{\text{H1}} = \frac{2HB_1 + 70}{[S_H]} = \frac{2*230+70}{1.10} = 482 \text{ M}$ Па Для колеса:  $\sigma$  H<sub>2</sub> =  $\frac{2HB_2 + 70}{[S_H]}$  =  $\frac{2*200+70}{1.2}$  = 392 MHa

 $[\sigma_H]$  = 0,45(482+392)= 393 MΠa\ Расчет параметров зубчатой передачи Предварительный расчет межосевого расстояния (ам) выполняем по формуле:

\n
$$
aw = K_{a}(u+1)^{3} \sqrt{\frac{M_{2}K_{HB}}{[\sigma_{2}]^{2}u^{2}-ba}}
$$
,\n 
$$
r_{AB} = 1.2
$$
\n

\n\n
$$
W_{ba} = 0.25
$$
\n

\n\n
$$
aw = K_{a}(u+1)^{3} \sqrt{\frac{M_{2}K_{HB}}{[\sigma_{2}]^{2}u^{2}-ba}}
$$
\n

\n\n
$$
= (49.5^{*}5)^{3} \sqrt{\frac{103.5^{*}10^{3}*1.2}{393^{2}*4^{2}*0.25}}
$$
\n

\n\n
$$
= 148.5 \text{MM}
$$
\n

\n\n
$$
5 \text{Muxa\n
$$

\n\n
$$
5 \text{Muxa\n
$$

\n\n
$$
6 \text{Muxa\n
$$

\n\n
$$
6 \text{Muxa\n
$$

\n\n
$$
6 \text{Muxa\n
$$

\n\n
$$
6 \text{Muxa\n
$$

\n\n
$$
6 \text{Muxa\n
$$

\n\n
$$
6 \text{Muxa\n
$$

\n\n
$$
6 \text{Muxa\n
$$

\n\n
$$
6 \text{Muxa\n
$$

\n\n
$$
m_{n} = (0.01 + 0.02) \text{ a}_{n} = (0.01 + 0.02)160 = 1.6 + 3.2
$$
\n

\n\n
$$
m_{n} = (0.01 + 0.02) \text{ a}_{n} = (0.01 + 0.02)160 = 1.6 + 3.2
$$
\n

\n\n
$$
m_{n} = (0.01 + 0.02) \text{ a}_{n} = 24.60
$$
\n

\n\n
$$
m_{n} = 24.60
$$
\n\n
$$
m_{n} = 24.60
$$
\n

\n\n
$$
m_{n} = 24.60
$$
\n

\n\n
$$
m_{n} = 24.60
$$
\n

Основные размеры шестерни и колеса: Диаметры делительные:  $d_1 = m_t Z_1 = 2.9.22 = 63.8$  MM  $d_2 = m_t Z_2 = 2.9.88 = 255.2$  MM Проверка:  $a_w = \frac{d_1 + d_2}{2} = \frac{63.8 + 255.2}{2} = 159.5$  MM Диаметры вершин зубьев:  $d_{a1} = d_1 + 2m_n = 63.8 + 6 = 69.8$  MM  $d_{a2} = d_2 + 2m_n = 255.2 + 6 = 261.2$  MM Ширина колеса:  $b_2 = \psi_{ba} a_w = 0.25 \cdot 160 = 40 \text{ mm}$ Ширина шестерни:  $b_1 = b_2 + 5 = 45$  MM Коэффициент ширины шестерни по диаметру:

13

 $\Psi_{\text{bd}} = \frac{b_1}{d_1} = \frac{41}{63.8} = 0.7$ Окружная скорость колес и степень точности передачи:<br>  $\vartheta = \frac{\omega_1 d_1}{2 \cdot 10^3} = \frac{78.5 \cdot 63.8}{2 \cdot 1000} = 2.5$  м/с  $=$   $\gg$  8 степень точности по ГОСТ 1643-88  $K_{Ha} \approx 1.07$ Коэффициент нагрузки = 1.144  $K<sub>Hb</sub>=1.04$  $K_{Ha} = 1$  $K_{Hv} = 1.10$ Проверка контактных напряжений:  $\sigma_H = \frac{270}{a_w} \ \sqrt{\frac{M_2 K_H(u+1)^2}{b_2 u^2}} = \frac{270}{160} \ \sqrt{\frac{103.5 \cdot 10^3 \cdot 1.144 \cdot 125}{40 \cdot 16}} = 258.5 \ \text{M} \text{a} < \left[\sigma_H\right]$ Силы действующие в зацепление: Окружная:  $F_t = \frac{2M_1}{d_1} = \frac{26.7 \cdot 10^{3} \cdot 2}{63.8} = 837 \text{ H}$ <br>Радиальная:  $F_r = F_t$ tg20<sup>o</sup>= 837·0.36 = 301H Допускаемое напряжение:  $[\sigma_F] = \frac{\sigma^{\circ}F_{limb}}{[S_F]}$ Для стали 45 с твердостью HB<350,  $\sigma^{\circ}F_{limh} = 1.8$  HB Для шестерни = 415 МПа Для колеса = 360 МПа [SF]= 1.75 - коэффициент безопасности Допускаемые напряжения: Для шестерни  $[\sigma_{F1}] = \frac{415}{1.75} = 273$  МПа<br>Для колеса  $[\sigma_{F2}] = \frac{360}{1.75} = 206$  МПа Находим отношение:  $\frac{[G_F]}{V_F}$  $Y_{F1} = 3.80$  $Y_{F2} = 3.60$ Для шестерни:  $\frac{237}{3,80}$  = 62,4 МПа<br>Для колеса:  $\frac{206}{3,60}$  = 57,5 МПа  $K_{F\beta} = 0.18 + 0.082$  K<sub>Hb</sub> = 0.18 + 0.82 · 1.04 = 1.03  $K_{Fa} = K_{Ha} = 1$ <br> $K_{H\nu} = 1.10$ Рассчитываем коэффициент нагрузки:  $K_F = K_{FB} \cdot K_{FQ} \cdot K_{FQ} = 1.03 \cdot 1.10 \cdot 1 = 1.13$ Определяем напряжение изгиба по формуле:  $\sigma_F = \frac{Y_F F_t K_F}{b_w m} = \frac{3,60.837.1,13}{40.2} = 45,6 M \Pi a \leq [\sigma_F] = 206 M \Pi a$ Условие прочности выполнено. 1.3 Предварительный расчет валов редуктора

Ведущий вал:  $d_{b1} = \sqrt[3]{\frac{16T_{k1}}{\pi \left[\tau_k\right]}} = \sqrt[3]{\frac{16 \cdot 26.7 \cdot 10^3}{\pi 15}} = 20.8 \text{ mm} \approx 21 \text{ mm}$ Согласовываем диаметры ротора (d<sub>дв</sub>) и вала (d<sub>b1</sub>) Принимаем  $d_{AB} = d_{b1} = 32$  мм Под подшипник примем dn1 = 40 мм

Ведомый вал:

$$
d_{b2} = \sqrt[3]{\frac{16T_{k1}}{\pi[\tau_k]}} = \sqrt[3]{\frac{16 \cdot 103.5 \cdot 10^3}{\pi 20}} = 29.7 \text{ MM} \approx 30 \text{ MM}
$$

Под подшипник примем d<sub>n2</sub> = 35 мм Принимаем db<sub>2</sub> = 32 мм

1.4 Конструктивные размеры шестерни и колеса

Шестерню выполняем за одно целое с валом Ее размеры:  $d_1 = 63.8$  MM  $d_{a1} = 69.8$  MM  $b_1 = 45$  MM Колесо:  $d_2$  = 255.2 MM  $d_{a2} = 261.2$ MM  $b_2 = 40$  MM Диаметр ступицы:  $d_{cT} = 1.6$  ·  $d_{b2} = 1.6$  · 40 = 64 MM Длина ступицы:  $I_{cr}$  = (1.2÷1.5)  $d_{b2}$  = (1.2÷1.5)32 = 38.4÷48 мм Принимаем:  $I_{cr}$  = 48 мм Толщина обода:  $\delta_0 = (2.5 \div 4)m_n = (2.5 \div 4)3 = 7.5 \div 12$  vv  $\delta_0$  = 9 MM Толшина обода:  $C = 0.3 b<sub>2</sub> = 0.3.45 = 13.5$ 

1.5 Конструктивные размеры корпуса редуктора

Толшина стенок корпуса и крышки редуктора:

$$
\delta = 0.025 aW + 1 = 0.025 \cdot 160 + 1 = 5 \mu m
$$
, принимаем  $\delta = 8 \mu m$ ,

$$
\delta_1 = 0.02 a_w + 1 = 0.02 \cdot 160 + 1 = 3,2mu
$$
, принимаем  $\delta = 8mu$ 

- а) верхний пояс:  $b = b_1 = 1.5\delta = 1.5 \cdot 8 = 12 \mu m$ ,
- 6) нижний пояс:  $p = 2,35\delta = 2,35.8 = 19$ мм, принимаем  $p = 20$ мм. Диаметры болтов:
- а) фундаментных:  $d_1 = (0.03...0.036) a_w + 12 = (0.03...0.036) \cdot 160 + 12 = 16.8...17.8 \mu w$
- принимаем болты с резьбой М20; б) крепящих крышку к корпусу у подшипников:  $d_2 = (0, 7...0, 75) d_1 = (0, 7...0, 75) \cdot 20 = 14...15$  MM, принимаем болты с резьбой М16:
- в) соединяющих крышку с корпусом:<br>  $d = (0.5 0.6)d = (0.5...0.6) \cdot 20 = 10...12$  мм,

$$
a_3 = (0, 3...0, 0)a_1 = (0, 3...0, 0) \cdot 20 = 10...12
$$
  
принимаем болты с резьбой *M12*.

# 1.6 Расчет цепной передачи

Выбираем роликовую однорядную цепь. Вращающий момент на ведущей звездочке = 103.5  $\cdot 10^3$  Н $\cdot$ мм Передаточное число = 4,075 Число зубьев: Ведущая звездочка:  $Z_3$  = 31-2U<sub>4</sub> = 31-2·4,075 = 31-8.15 = 22.85<sup> $\approx$ </sup>23 Ведомая звездочка:  $Z_4 = Z_3 \cdot U_{\mu} = 23 \cdot 4.075 = 93.725 = 94$ Принимаем:  $Z_3 = 23$  $Z_4 = 94$ Коэффициент нагрузки: K<sub>3</sub> = 1,25  $n_2 = \frac{\omega_2 \cdot 30}{\pi} = \frac{19.6 \cdot 30}{3.14} = 187.3 \text{ of/MWH},$ При n = 200 об\мин - [p] = 23 МПа Шаг цепи  $(m = 1)$ t = 2.8 $\sqrt[3]{\frac{M_2 K_9}{Z_3 [p]}}$  = 2.8 $\sqrt[3]{\frac{103.5 \cdot 10^{3} \cdot 1.25}{23 \cdot 23}}$  = 17.5 MM Принимаем цепь по ГОСТ 13568-75,

 $t = 15.875$ разрушающая нагрузка: Q = 22.7 kH  $A_{on} = 54.8$  MM<sup>2</sup> Масса  $q = 1$  кг\м Скорость цепи:  $\vartheta = \frac{Z_3 t n_3}{60 \cdot 10^3} = \frac{23 \cdot 15.875 \cdot 187.2}{60000} = 1.1 \text{ M/C}$ Окружное усилие:  $F_{tq} = \frac{P_2}{\vartheta} = \frac{M_2 \omega_2}{\vartheta} = \frac{103.5 \cdot 19.6}{1.1} = 1844 \text{ H}$ Давление в шарнире проверяем по формуле:  $P = \frac{F_{t} K_9}{A_{on}} = \frac{1844 \cdot 1.25}{54.8} = 42$  M<sub>On</sub>  $A_{OII}$ Допускаемое давление [р]:  $[p] = 27[1+0.01(Z<sub>3</sub>-17)] = 27[1+0.01(23-17)] = 16<sup>3</sup> M\Pi$ a P<[P] - условие выполнено.

Определяем число звеньев цепи:

L<sub>t</sub> = 2a<sub>t</sub>+0.5Z<sub>2</sub>+
$$
\frac{\Delta^2}{a_t}
$$
 , rqe  
\na<sub>t</sub> =  $\frac{a_u}{t}$  = 50  
\nZ<sub>2</sub> = 23+94 = 117  
\n $\Delta = \frac{z_4 - z_3}{2\pi} = \frac{94 - 23}{2 \cdot 3.14} = 11.3$   
\nL<sub>t</sub> = 2.50+0.5.117+ 2.6 = 161.1 = 160

Межосевое расстояние:

 $A_{\mu} = 0.25t$  [L<sub>t</sub>-0.5Z<sub>Σ</sub>+ $\sqrt{(L_t - 0.5Z_{\Sigma})^2 - 8\Delta^2)} = 0.25 \cdot 18.875 + [160 - 58.5 + \sqrt{(160 - 58.5)^2 - 8 \cdot 127.7 - 8 \cdot 127.7} =$  $4 \cdot 107.5 = 430$  MM

Для свободного провисания цепи предусматриваем возможность уменьшения межосевого расстояния на  $0.4\%$ .

$$
430 \cdot 0,004 = 1,72 \text{ MM}
$$

Диаметры делительных окружностей звездочек:

$$
d_{\partial 3} = \frac{t}{\sin \frac{180}{23}} = \frac{15.875}{0.13} = 122.1 \text{ MM}
$$
  

$$
d_{\partial 4} = \frac{t}{\sin \frac{180}{24}} = \frac{15.875}{0.03} = 529 \text{ MM}
$$

Диаметры наружных окружностей звездочки:

$$
D_{e3} = t \left( ctg \frac{180}{z_3} + 0.7 \right) - 0.3 d_1 = 15.85 \left( ctg \frac{180}{z_3} + 0.7 \right) - 3,
$$

Где d<sub>1</sub> = 10.16 – диаметр ролика цепи.<br>  $D_{e3} = \frac{t}{t g \frac{180}{23}} + 0.6t = \frac{18.875}{t g \frac{180}{23}} + 9.5 = 123$  мм<br>  $D_{e4} = \frac{t}{t g \frac{180}{24}} + 0.6t = \frac{18.875}{t g \frac{180}{94}} + 9.5 = 539$  мм

Силы, действующие на цепь:

Окружная F<sub>tu</sub> = 1844 Н – определена выше

- От центробежных сил:  $F_U = q\theta^2 = 1.1.1^2 = 1.21$  Н
- От провисания:  $F_f = 9.81$  k<sub>f</sub>q<sub>au</sub> = 9.81 6 1 0.43 = 25H

 $K_f = 6.$ Расчетная нагрузка на валы:

 $F_b = F_{tu} + 2F_f = 1844 + 2.25 = 1894$ H.

Коэффициент запаса прочности цепи:

$$
S = \frac{Q}{F_{tu}K_{\theta} + F_{\theta} + F_{f}} = \frac{22.7 \cdot 10^3}{1844 \cdot 1 + 1.12 + 25} = \frac{22700}{1870.21} = 12.13,
$$

Это больше, чем нормативный коэффициент запаса [s]= 9,4; следовательно условие s>[s] выполнено. Размеры ведущей звездочки:

ступица зыездочки:  $d_{cm} = 1.6.32 = 51.2$  мм;  $l_{cm} = (1.2 \div 1.6) \cdot 32 = 38.4 \div 51.2$ ), принимаем 45мм толщина диска звездочки 0.93B<sub>BH</sub>= 0.93·9.65 = 9 мм

1.7 Первый этап компоновки редуктора

На межосевом расстоянии  $a_w = 160 \mu m$  вычерчиваем упрощенно шестерню и колесо в виде прямоугольников, шестерня выполнена заодно с валом, длина ступицы колеса равна ширине венца и не выступает за пределы прямоугольника.

Очерчиваем внутреннюю стенку корпуса:

а) принимаем зазор между торцом шестерни и внутренней стенкой корпуса  $A_1 = 8$ ми;

б) принимаем зазор от окружности вершин зубьев колеса до внутренней стенки корпуса  $A_2 = \delta = 9$ *MM*:

в) принимаем расстояние между наружным диаметром подшипника ведущего вала и внутренней стенкой корпуса  $A = \delta = 8$ мм, где  $\delta$  - толщина стенки корпуса редуктора.

Предварительно намечаем радиальные шарикоподшипники средней серии. Габариты подшипников выбираем по диаметру валов в месте посадки подшипников:  $d_{_{n1}} = 40\,$ мм, $d_{_{n2}} = 35\,$ мм $\,$ . Выбираем подшипники: 308 (для ведущего вала) и 307 (для ведомого вала).

Находим конструктивные расстояния (расчетом или непосредственно замером на чертеже):

на ведущем валу:

 $L_1 = 52$ *мм*,

на ведомом валу:

$$
L_2 = 50 \mu m
$$

Принимаем окончательно:  $L_{1} = L_{2} = 52$ *мм*.

Глубина гнезда подшипников:  $l_{_2} = 1,5$  $B = 1,5 \cdot 23 = 34,5 \approx 35$ *мм*.

Толщину фланца крышки подшипника принимаем равной  $\Delta = 5\mu m$  .

Диаметр отверстия в крышке  $d_{\textit{O}} = 7 \textit{mm}$ . Высоту головки болта примем  $0.7d_o = 0.7 \cdot 7 = 4.9 \approx 5 \mu m$ .

1.8 Проверка долговечности подшипника Ведущий вал:

Из предыдущих расчетов для прямозубой шестерни имеем: окружная сила  $\left. F_{_t} \right. = \! 837\,H,$ 

радиальная сила  $\vert{F_{r}}=301\,H,$  из первого этапа компоновки  $\vert{L_{\textrm{l}}}=51\,\mathrm{nm}.$ 

Определяем реакции опор:

в горизонтальной плоскости *xz*^

$$
R_{x1} = R_{x2} = 0.5F_t = 0.5 \cdot 837 = 418,5H;
$$

в вертикальной плоскости *yz*:

$$
R_{y1} = R_{y2} = \frac{F_r}{2} = \frac{301}{2} = 150,5H
$$

Суммарные реакции:

$$
Pr_1 = Pr_2 = \sqrt{R_x^2 + R_y^2} = \sqrt{418.5^2 + 150.5^2} = 445H
$$

Строим эпюры изгибающих и крутящих моментов и определяем наиболее опасное сечение по условию максимума моментов.

$$
M_x = R_{y1} \cdot L_1 = 150 \cdot 0,051 = 7,7 H x,
$$
  

$$
M_y = R_{x1} \cdot L_1 = 418,5 \cdot 0,051 = 21,3 H x,
$$

Определяем эквивалентный момент в наиболее опасном сечении вала:

$$
P_3 = \sqrt{M_H^2 + M_1^2} = \sqrt{M_x^2 + M_y^2 + M_1^2} = \sqrt{7.7^2 + 21.32^2 + 26.7^2} = 35H_M
$$

Условие выполняется т.к Р= 445<С0=22400

Расчетная долговечность: млн.об.  $L = \begin{pmatrix} C \\ C \end{pmatrix}$  $\frac{c}{R}$ )<sup>3</sup> =  $\left(\frac{41000}{445}\right)$  $\frac{1000}{445}$ )<sup>3</sup> = 778688млн.об.

Расчетная долговечность в часах:

$$
L_h = \frac{10^6 \cdot L}{60n1} = \frac{778688 \cdot 10^6}{60 \cdot 750} = 17.3 \cdot 10^6 \text{ y}.
$$

<sup>----</sup> 60*n*1<br>:Ведомый вал

Ведомый вал несет те же нагрузки, что и ведущий: окружная сила  $\vert F_{_t}\vert = 837\,H,$  радиальная сила  $F_r = 301 H$  , но на этот вал добавляется нагрузка от цепной передачи  $Fe\!=\!1894 H$ .Из первого этапа компоновки:,  $L_2 = L_3 = 50,5$ *мм*.  $A_2 = \delta = 9$ *MM*;<br>
в) принимаем расстояние междетной корпуса  $A = \delta = 8$ *MM*, где  $\delta$ <br>
— предварительно намечаем ре<br>
зыбираем по диаметру валов в<br>
— выбираем по диаметру валов в<br>
— находим конструктивные расс<br>
— на ведущи

Определяем реакции опор:

$$
B \n\overline{h} \n\overline{h}
$$
о  $\overline{h}$ хг.

$$
R_{x3} = \frac{(F_t L_2 - F_{4t} L_3)}{2 \cdot L_2} = \frac{(837 \cdot 0.0505 - 1894 \cdot 0.0505)}{2 \cdot 0.0505} = -527.7
$$
  
\n
$$
R_{x4} = \frac{[F_t L_2 + F_{bx}(2L_2 + L_3)]}{2L_2} = \frac{837 \cdot 50.5 + 18.94 \cdot (50.2 + 50.5)}{50.5 \cdot 2} = 3259.5
$$
  
\n**Проверка:**

$$
R_{x3} + R_{x4} - (F_t + F_{bx}) = -527.7 - 3259.5 - (837 + 1894) = 0
$$
  
\n
$$
R_{y3} = \frac{(F_r \cdot l_2 + R_b \cdot l_3)}{2l_2} = \frac{301 \cdot 50.5 + 1894 \cdot 50.5}{101} = 1097.5
$$
  
\n
$$
R_{y4} = \frac{(-F_r \cdot l_2 + F_b(2l_3 + l_3))}{2l_2} = \frac{-301 \cdot 50.5 + 1894 \cdot (101 + 50.5)}{101} = 2690.5
$$
  
\n
$$
R_{y3} - R_{y4} - (F_r + F_b) = 1097.5 - 2690.5 - 301 + 1894 = 0
$$
  
\nCymmaplike peakujun:  
\n
$$
P_{r3} = \sqrt{R_{x3}^2 + R_{y3}^2} = \sqrt{527.7^2 + 1097.5^2} = 1217.8
$$
  
\n
$$
P_{r4} = \sqrt{R_{x4}^2 + R_{y4}^2} = \sqrt{3259.5^2 + 2690.5^2} = 4226.5
$$
  
\n
$$
M_x = M_y = F_b \cdot L_3 = 1894 \cdot 0.051 = 96.6
$$
  
\n
$$
M_y = \sqrt{M_x^2 + M_y^2 + M_z^2} = \sqrt{96.6^2 + 96.6^2 + 103.5^2} = 171.4
$$
  
\n
$$
H_M = M_y = \sqrt{M_x^2 + M_y^2 + M_z^2} = \sqrt{96.6^2 + 96.6^2 + 103.5^2} = 171.4
$$

Условие выполнено т.к R=4226.5 ≤С<sub>0</sub> = 18000 Н Расчетная долговечность:

L =  $(\frac{c}{R})^3$  =  $(\frac{33200}{4226.5})^3$  = 493 MJH.06.

Расчетная долговечность:

L<sub>h</sub> =  $\frac{10^6 L}{60n1}$  =  $\frac{493000000}{11232}$  = 43892.6 4.

1.9 Второй этап компоновки редуктора

Вычерчиваем шестерню и колесо по конструктивным размерам, найденным раннее. Шестерню выполняем заодно с валом.

Конструируем узел ведущего вала:

а) наносим осевые линии, удаленные от середины редуктора на расстояния  $L_1$ . Используя эти осевые линии, вычерчиваем в разрезе подшипники качения;

б) между торцами подшипником и внутренней поверхностью стенки корпуса вычерчиваем мазеудерживающие кольца, их торцы должны выступать внутрь корпуса на 1-2 мм от внутренней стенки;

в) вычерчиваем крышки подшипников с уплотнительными прокладками (толщиной 1мм) и болтами;

г) переход ведущего вала от диаметра 35мм к диаметру 32мм на концевом участке выполняем на расстоянии 10-15мм от торца крышки подшипника так, чтобы ступица муфты не задевала за головки болтов крепления крышки.

Аналогично конструируем узел ведомого вала.

Отложив от середины редуктора расстояние L<sub>2</sub>, проводим осевые линии и вычерчиваем подшипники, мазеудерживающие кольца, крышки подшипников с прокладками и болтами.

1.10 Проверка прочности шпоночных соединений

Размеры сечений шпонок и длины шпонок - по ГОСТ 23360-78

Материал шпонок - сталь 45 нормализованая.

Ведущий вал:

d = 32мм; b $Xh = 10X8$  мм; t<sub>1</sub> = 5 мм.

Длинна шпонки 70 мм (при длине полумуфты МУВП 80 мм)

Момент на ведущем валу = М<sub>1</sub> = 26,7 $\cdot$ 10<sup>3</sup> = Н $\cdot$ мм

$$
\sigma_{c_M}^{\max} = \frac{2M}{d(h-t_1)(1-b)} \leq [\sigma]_{c_M} = \frac{2 \cdot 125 \cdot 10^3}{32(8-5)(70-10)} = 43.5 \text{ M} \text{a} < [\sigma]_{c_M}
$$

Ведомый вал:

Из двух шпонок - под зубчатым колесом и под звездочкой - больше нагружена вторая (меньше диаметр вала и, соответственно, размеры шпонки), поэтому проверяем на смятие вторую шпонку.

Под звездочкой:

d= 32мм; b $Xh = 10X8$  мм; t<sub>1</sub> = 5 мм. Длинна шпонки 35 мм Момент на ведущем валу =  $M_2$  = 103.5·10<sup>3</sup> = Н·мм  $\sigma_{c_M}^{\text{max}} = \frac{2M}{d(h-t_1)(1-b)} \leq [\sigma]_{c_M} = \frac{2 \cdot 103.5 \cdot 10^3}{32(8-5)(35-10)} = 26.5 \text{ M}$  Ta

1.11 Выбор сорта масла

Смазывают зубчатое зацепление окунанием зубчатого колеса в масло, заливаемое внутрь корпуса до уровня, обеспечивающего погружение колеса примерно на 10мм. Объем масляной ванны определяем из расчета 0,25дм<sup>3</sup> масла на 1кВт передаваемой мощности:  $V_M = 0,25 \cdot 2,24 = 0,56 \lambda M^3$ .

Устанавливаем вязкость масла в зависимости от окружной скорости. В нашем случае окружная скорость составляет 2,5м/с и рекомендуемая кинематическая вязкость при контактном напряжении 530МПа составляет З4мм<sup>2</sup>/с. Определяем для этой вязкости тип масла  $U - T - A - 32$ .

Подшипники смазываем пластичной смазкой типа Литол-24, которую закладываем в подшипниковые камеры при сборке. Периодически смазку пополняем шприцем через пресс-масленки.

# 1.12 Выбор муфты

Муфты выбирают по ГОСТ в зависимости от диаметров соединяемых валов и расчетного врашающего момента.

 $M_p = \kappa \cdot M$ , поскольку передача прямозубая, к = 2,5÷4

 $M_p = 3 \cdot 26.7 \cdot 10^3 = 80.1 \cdot 10^3$  H MM

Принимаем: Муфта упругая втулочно-пальцевая, ГОСТ 21424-75.

# 3. Методические материалы, определяющие процедуры оценивания знаний, умений, навыков и (или) опыта деятельности, характеризующие процесс формирования компетенций

# 3.1. Характеристика процедуры текущей и промежуточной аттестации по дисциплине

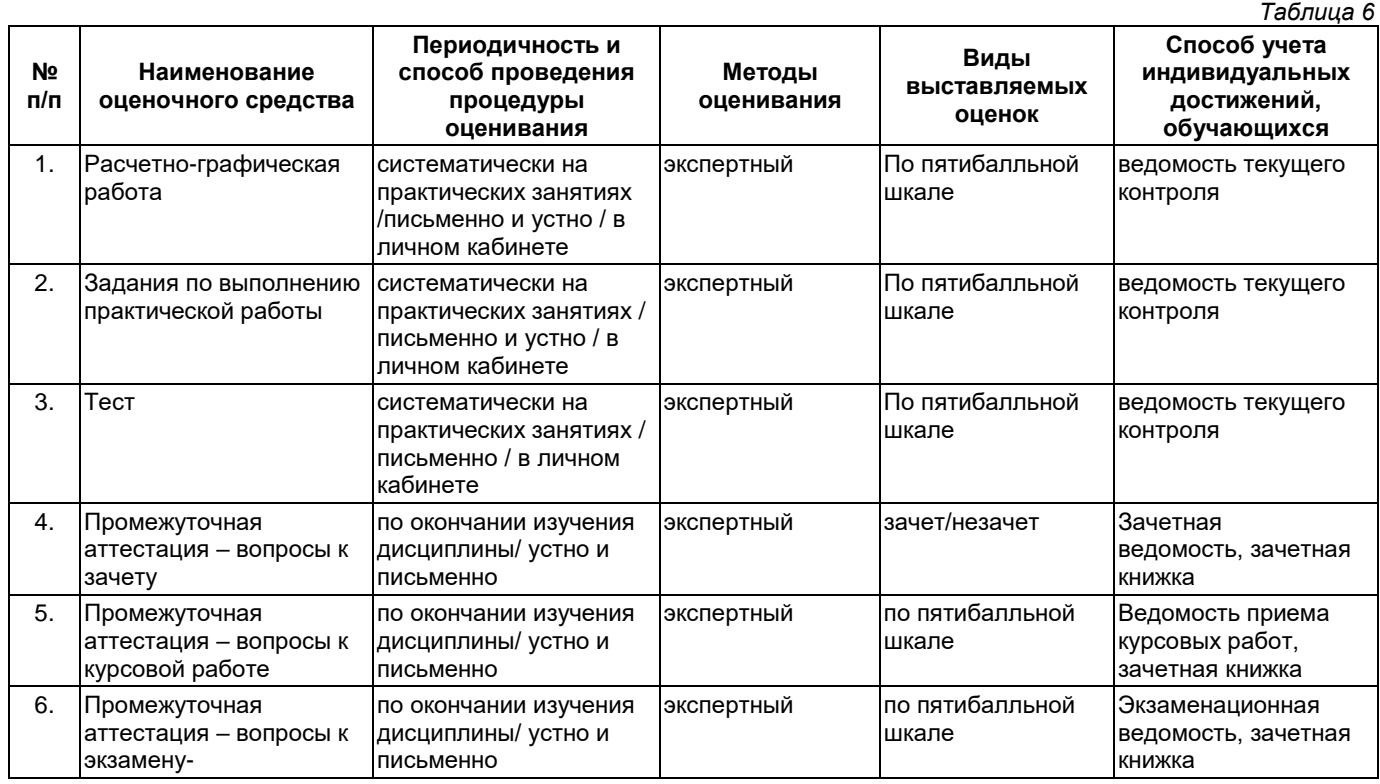

# 3.2. Критерии и шкала оценивания результатов изучения дисциплины во время занятий (текущий контроль успеваемости)

# Критерии оценки и шкала оценивания расчетно-графических работ

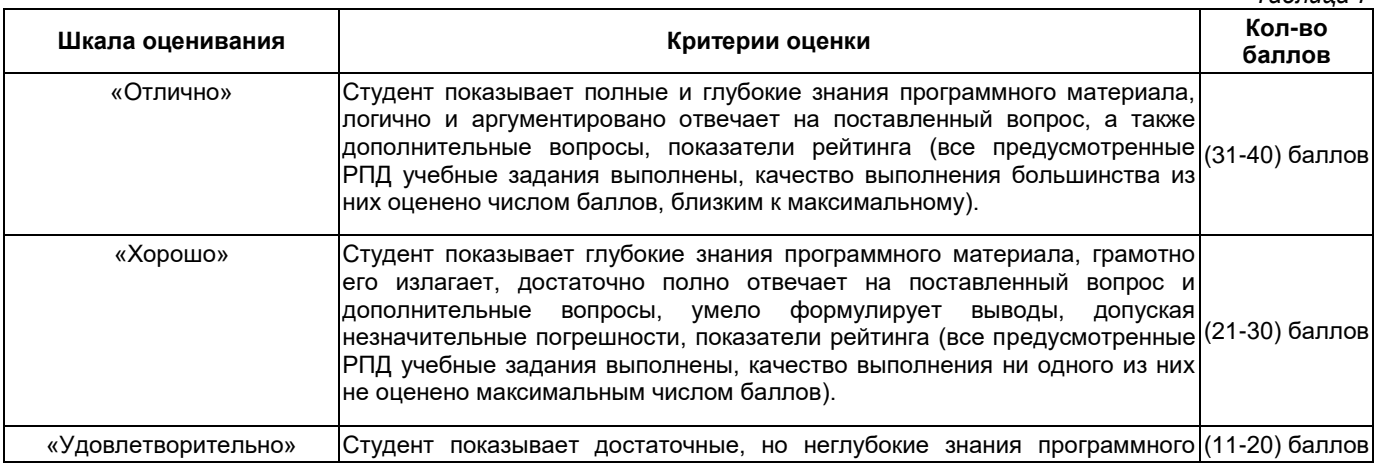

 $Ta5n1127$ 

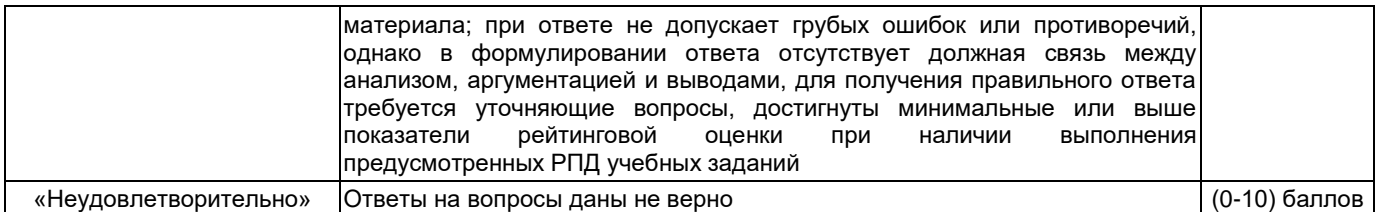

# **Критерии оценивания задач для решения на практических занятиях**

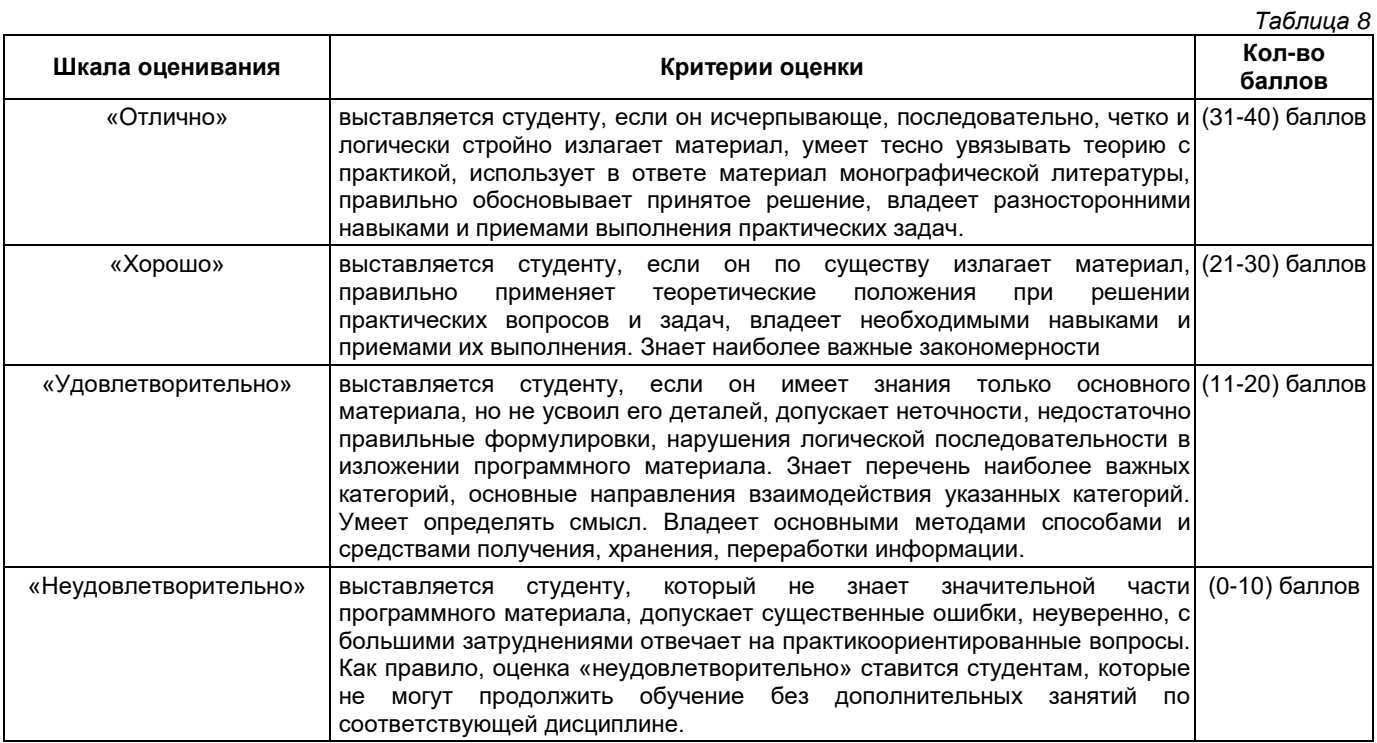

# **Критерии оценивания теста**

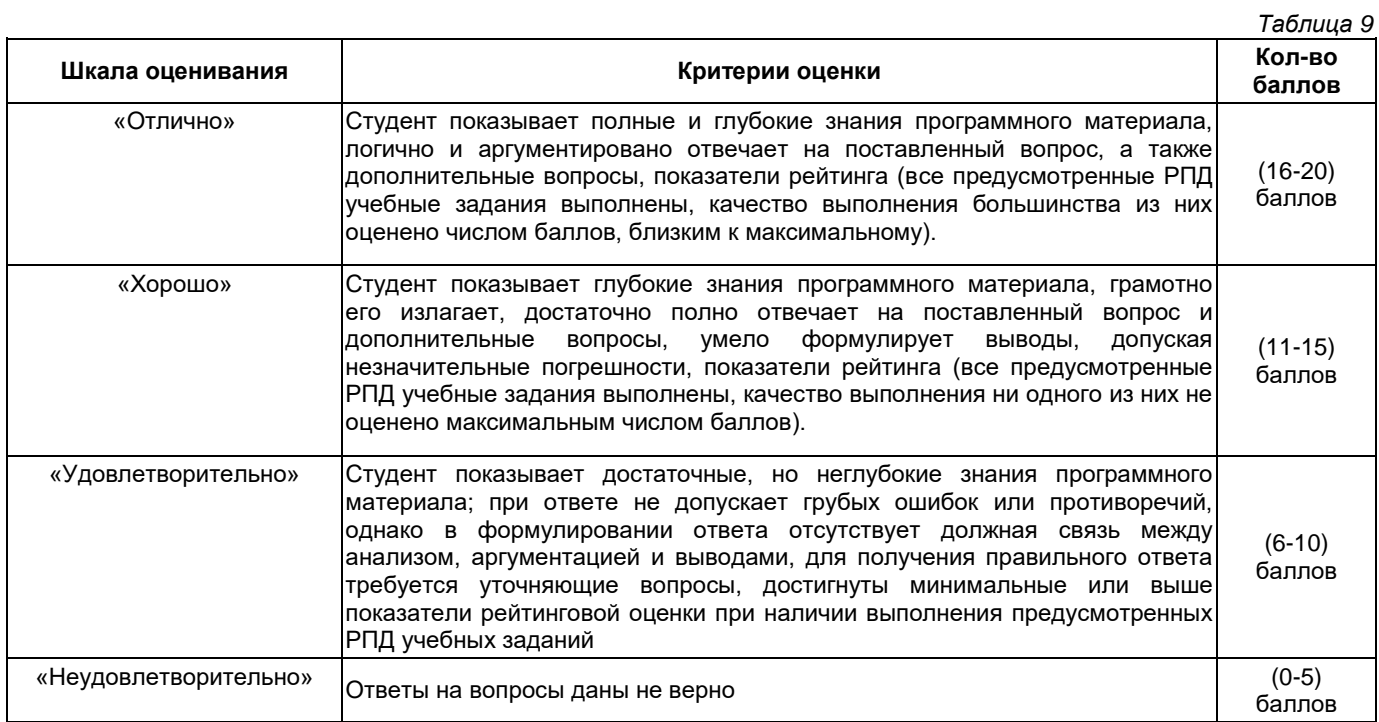

#### **Общие критерии и шкала оценивания результатов для допуска к промежуточной аттестации** *Таблица 10*

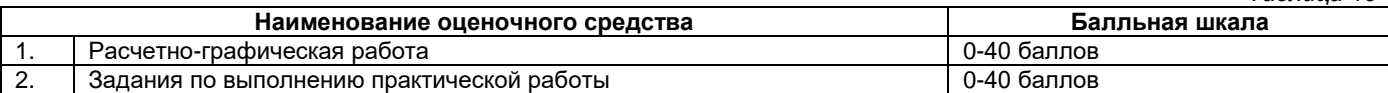

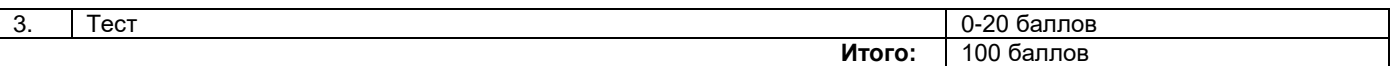

Максимальное количество баллов за семестр – 100. Обучающийся допускается к экзамену при условии 51 и более набранных за семестр баллов.

#### **3.3. Критерии и шкала оценивания результатов изучения дисциплины на промежуточной аттестации**

Успеваемость на **зачете** определяется оценками: «зачтено», «не зачтено».

**Оценку «зачтено»** получает обучающийся, освоивший компетенции дисциплины на всех этапах их формирования **на 51-100 %,** показавший всестороннее, систематическое и глубокое знание учебного материала, умение свободно выполнять задания, предусмотренные рабочей программой, усвоивший основную и ознакомленный с дополнительной литературой, рекомендованной программой.

**Оценку «не зачтено»** получает обучающийся, освоивший компетенции дисциплины на всех этапах их формирования менее чем **на 51%,** обнаружившему пробелы в знаниях основного учебного материала, допустившему принципиальные ошибки в выполнении предусмотренных рабочей программой заданий.

#### **Шкала оценивания результатов**

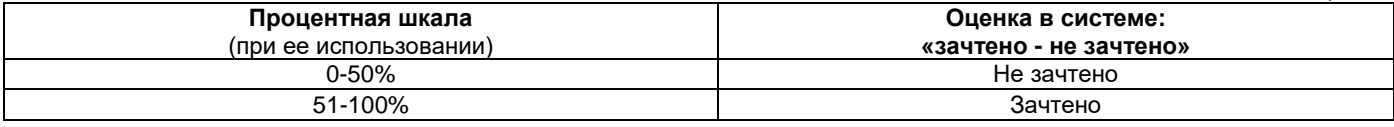

Основанием для определения оценки на экзамене служит уровень освоения обучающимися материала и формирования компетенций, предусмотренных программой учебной дисциплины.

Успеваемость на **экзамене** определяется оценками: 5 «отлично»; 4 «хорошо»; 3 «удовлетворительно»; 2 «неудовлетворительно».

**Оценку «отлично»** получает обучающийся, освоивший компетенции дисциплины на всех этапах их формирования **на 85-100 %,** показавший всестороннее, систематическое и глубокое знание учебного материала, умение свободно выполнять задания, предусмотренные рабочей программой, усвоивший основную и ознакомленный с дополнительной литературой, рекомендованной программой. Как правило, оценка «отлично» выставляется обучающимся, усвоившим взаимосвязь основных положений учебной дисциплины, необходимых для приобретаемой профессии, проявившим творческие способности в понимании, изложении и использовании учебного материала.

**Оценку «хорошо»** заслуживает обучающийся, освоивший компетенции дисциплины на всех этапах их формирования **на 71-84 %,** обнаруживший полное знание учебного материала, успешно выполняющий предусмотренные рабочей программой задания, усвоивший основную литературу, рекомендованную в программе. Как правило, оценка «хорошо» выставляется обучающимся, продемонстрировавшим систематическое владение материалом дисциплины, способным к их самостоятельному пополнению и обновлению в ходе дальнейшей учебной работы и профессиональной деятельности, но допустившим несущественные неточности в ответе.

**Оценку «удовлетворительно»** получает обучающийся, освоивший компетенции дисциплины на всех этапах их формирования **на 51-70 %,** обнаруживший знание основного учебного материала в объёме, необходимом для дальнейшей учебы и предстоящей работы по профессии, справляющийся с выполнением заданий, предусмотренных рабочей программой, знакомый с основной литературой, рекомендованной программой. Как правило, оценка «удовлетворительно» выставляется обучающимся, допустившим погрешности в ответе на экзамене и при выполнении экзаменационных заданий, но обладающим необходимыми знаниями для устранения под руководством преподавателя допущенных недочетов.

**Оценка «неудовлетворительно»** выставляется обучающемуся, освоившему компетенции дисциплины на всех этапах их формирования менее чем **на 51%,** обнаружившему пробелы в знаниях основного учебного материала, допустившему принципиальные ошибки в выполнении предусмотренных рабочей программой заданий.

#### **Шкала оценивания результатов**

*Таблица 12*

*Таблица 11*

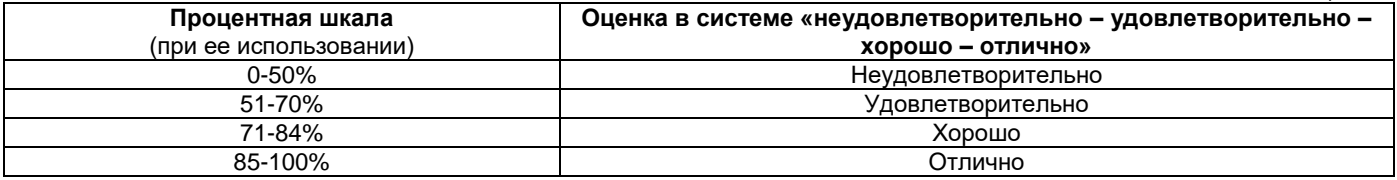

#### **Критерии оценивания курсовой работы:**

- глубокое знание программного материала – до 40 баллов;

- знание концептуально-понятийного аппарата всей работы – до 20 баллов;

- знание рекомендуемой литературы по курсовой работе – до 20 баллов;

- логика, четкая структура и аргументированность ответа – до 10 баллов;

- культура речи, манера общения, готовность к дискуссии – до 10 баллов.

ИТОГО: до 100 баллов (100 баллов =100%)

# **Шкала оценивания результатов**

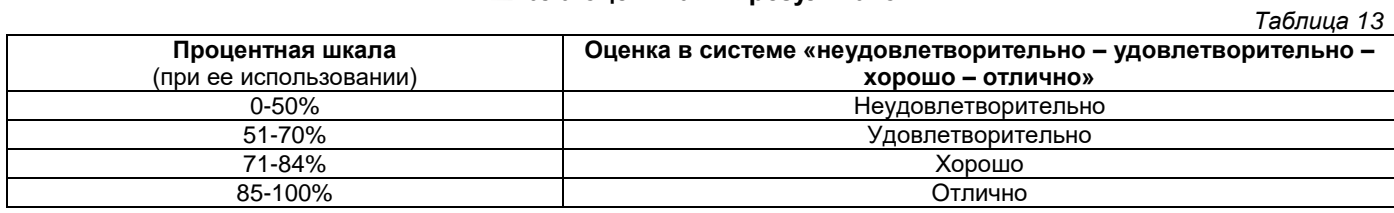

# **Приложение 2**

# УТВЕРЖДАЮ Директор филиала ФГБОУ ВО «СамГТУ» в г. Белебее Республики Башкортостан

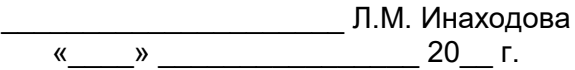

# <span id="page-32-0"></span>**Дополнения и изменения к рабочей программе дисциплины (модуля)**

# **Б1.О.03.01 «Прикладная механика»**

по направлению подготовки (специальности) 13.03.02 «Электроэнергетика и электротехника» по направленности (профилю) подготовки «Электроэнергетические системы и сети» **на 20\_\_/20\_\_ учебный год**

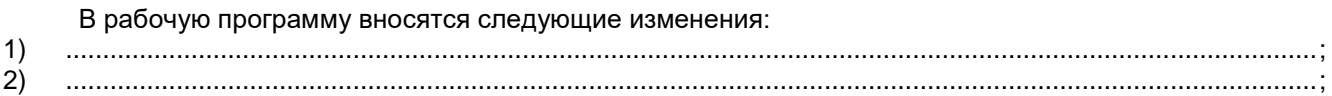

Разработчик дополнений и изменений:

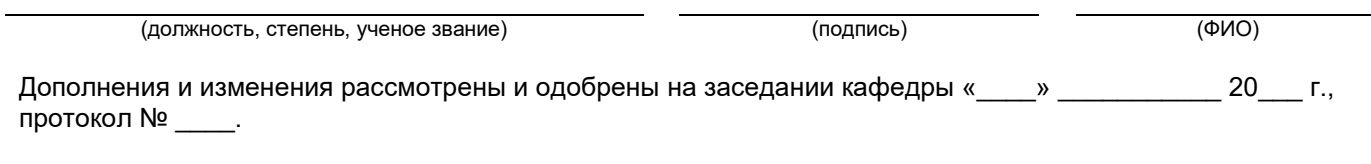

Заведующий кафедрой

(степень, звание, подпись) (ФИО)

# **Аннотация рабочей программы дисциплины**

# **Б1.О.03.01 «Прикладная механика»**

<span id="page-33-0"></span>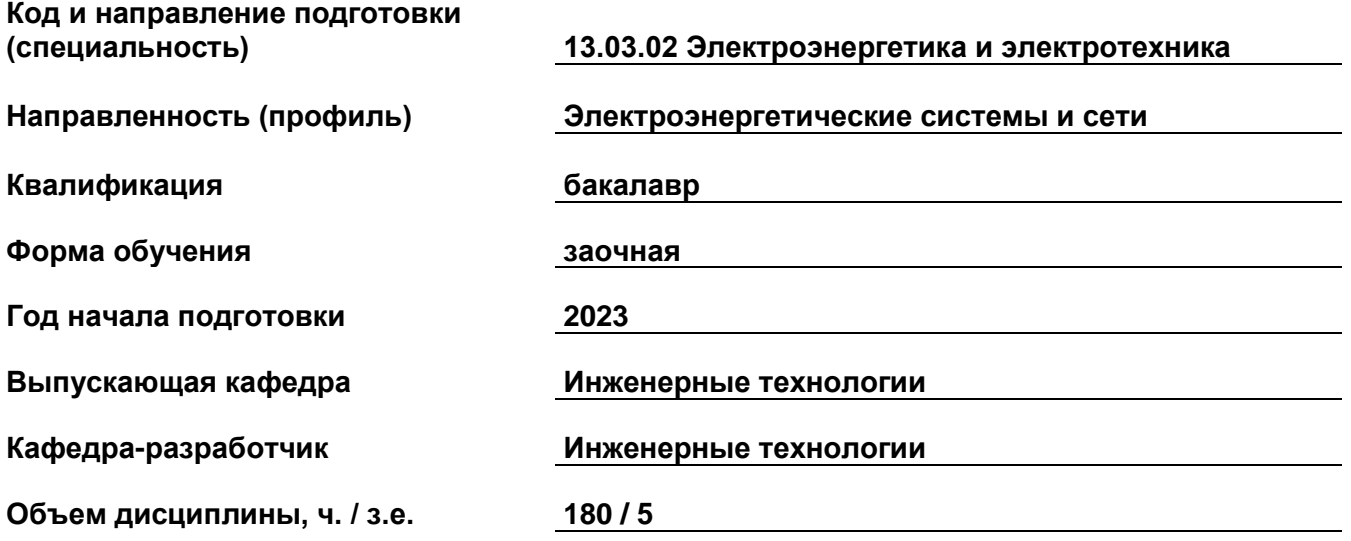

# **Форма контроля (промежуточная аттестация) зачет, экзамен, курсовая работа**

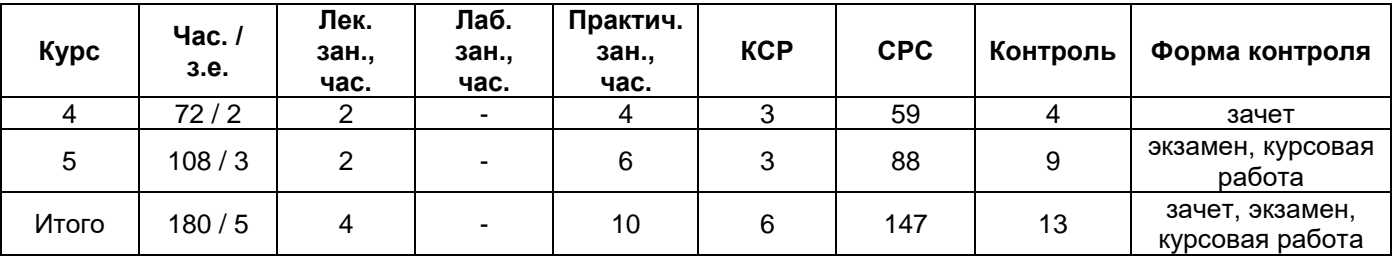

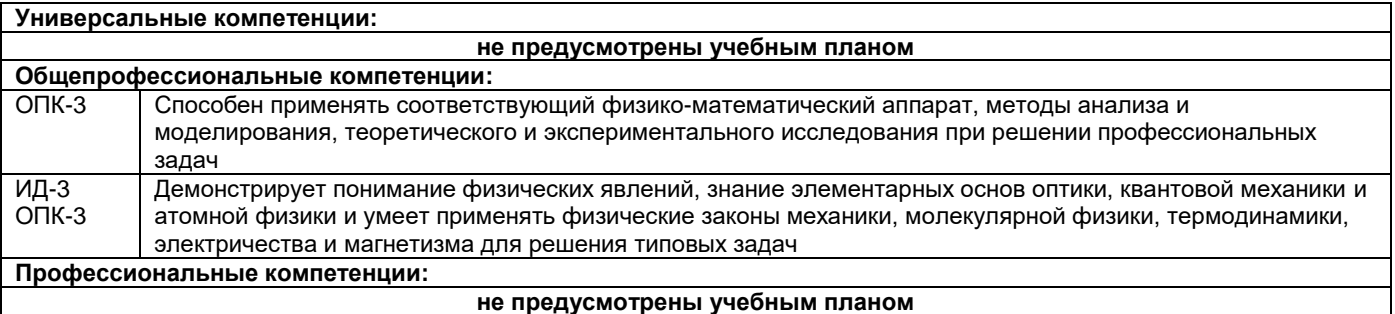

#### **Универсальные компетенции: не предусмотрены учебным планом Общепрофессиональные компетенции:** ОПК-3 Способен применять соответствующий физико-математический аппарат, методы анализа и моделирования, теоретического и экспериментального исследования при решении профессиональных задач ИД-3 ОПК-3 Демонстрирует понимание физических явлений, знание элементарных основ оптики, квантовой механики и атомной физики и умеет применять физические законы механики, молекулярной физики, термодинамики, электричества и магнетизма для решения типовых задач **Профессиональные компетенции: не предусмотрены учебным планом**

Содержание дисциплины охватывает круг вопросов, связанных с составлением расчетной схемы реальной конструкции и расчетом её на прочность с использованием основных гипотез и моделей механики материалов и конструкций; оценкой долговечности конструкции; проектированием и конструированием механических передач и валов, а также разработкой конструкторской документации.

Преподавание дисциплины предусматривает следующие формы организации учебного процесса: лекции, практические занятия, самостоятельная работа студента.

Программой дисциплины предусмотрены следующие виды контроля: текущий контроль успеваемости в форме расчетно-графических работ; заданий по выполнению практической работы, тестов и промежуточный контроль - в форме зачета, курсовой работы и экзамена.